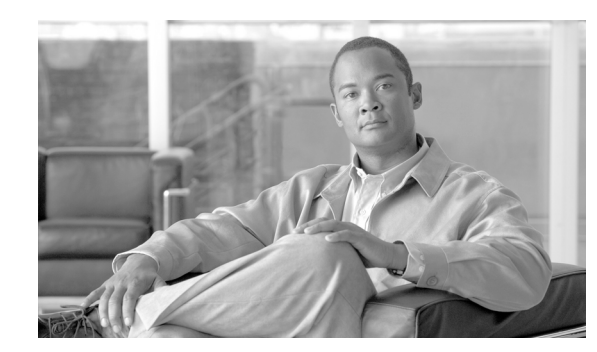

# **CHAPTER 15**

# **Performance Monitoring**

Performance monitoring (PM) parameters are used by service providers to gather, store, set thresholds for, and report performance data for early detection of problems. In this chapter, PM parameters and concepts are defined for electrical cards, ethernet cards, optical cards, optical multirate cards, and storage access networking (SAN) cards in the Cisco ONS 15454.

For information about enabling and viewing PM values, refer to the *Cisco ONS 15454 Procedure Guide*.

Chapter topics include:

- **•** [15.1 Threshold Performance Monitoring, page 15-2](#page-1-0)
- **•** [15.2 Intermediate Path Performance Monitoring, page 15-3](#page-2-0)
- **•** [15.3 Pointer Justification Count Performance Monitoring, page 15-4](#page-3-0)
- **•** [15.4 Performance Monitoring Parameter Definitions, page 15-5](#page-4-0)
- **•** [15.5 Performance Monitoring for Electrical Cards, page 15-12](#page-11-0)
- **•** [15.6 Performance Monitoring for Ethernet Cards, page 15-29](#page-28-0)
- **•** [15.7 Performance Monitoring for Optical Cards, page 15-48](#page-47-0)
- **•** [15.8 Performance Monitoring for Optical Multirate Cards, page 15-51](#page-50-0)
- **•** [15.9 Performance Monitoring for Storage Access Networking Cards, page 15-52](#page-51-0)

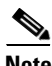

**Note** For transponder (TXP), and muxponder (TXP), and DWDM card PM parameters, refer to the *Cisco ONS 15454 DWDM Reference Manual*.

## $\mathscr{P}$

**Note** For additional information regarding PM parameters, refer to Telcordia documents GR-1230-CORE, GR-820-CORE, GR-499-CORE, and GR-253-CORE and the ANSI T1.231 document entitled *Digital Hierarchy - Layer 1 In-Service Digital Transmission Performance Monitoring*.

**Note** When circuits transition from the out-of-service state to the in-service state, the performance monitoring counts during the out-of-service circuit state are not part of the accumulation cycle.

Г

# <span id="page-1-0"></span>**15.1 Threshold Performance Monitoring**

Thresholds are used to set error levels for each PM parameter. You can set individual PM threshold values from the Cisco Transport Controller (CTC) card view Provisioning tab. For procedures on provisioning card thresholds, such as line, path, and SONET thresholds, refer to the *Cisco ONS 15454 Procedure Guide*.

During the accumulation cycle, if the current value of a PM parameter reaches or exceeds its corresponding threshold value, a threshold crossing alert (TCA) is generated by the node and displayed by CTC. TCAs provide early detection of performance degradation. When a threshold is crossed, the node continues to count the errors during a given accumulation period. If zero is entered as the threshold value, generation of TCAs is disabled, but performance monitoring continues.

Change the threshold if the default value does not satisfy your error monitoring needs. For example, customers with a critical DS-1 installed for 911 calls must guarantee the best quality of service on the line; therefore, they lower all thresholds so that the slightest error raises a TCA.

When TCAs occur, they appear in CTC. An example is T-UASP-P in the **Cond** column (shown in [Figure 15-1\)](#page-1-1), where the "T-" indicates a threshold crossing. For certain electrical cards, "RX" or "TX" is appended to the TCA description, as indicated by the red circles in [Figure 15-1](#page-1-1). The RX indicates that the TCA is associated with the receive direction, and TX indicates that the TCA is associated with the transmit direction.

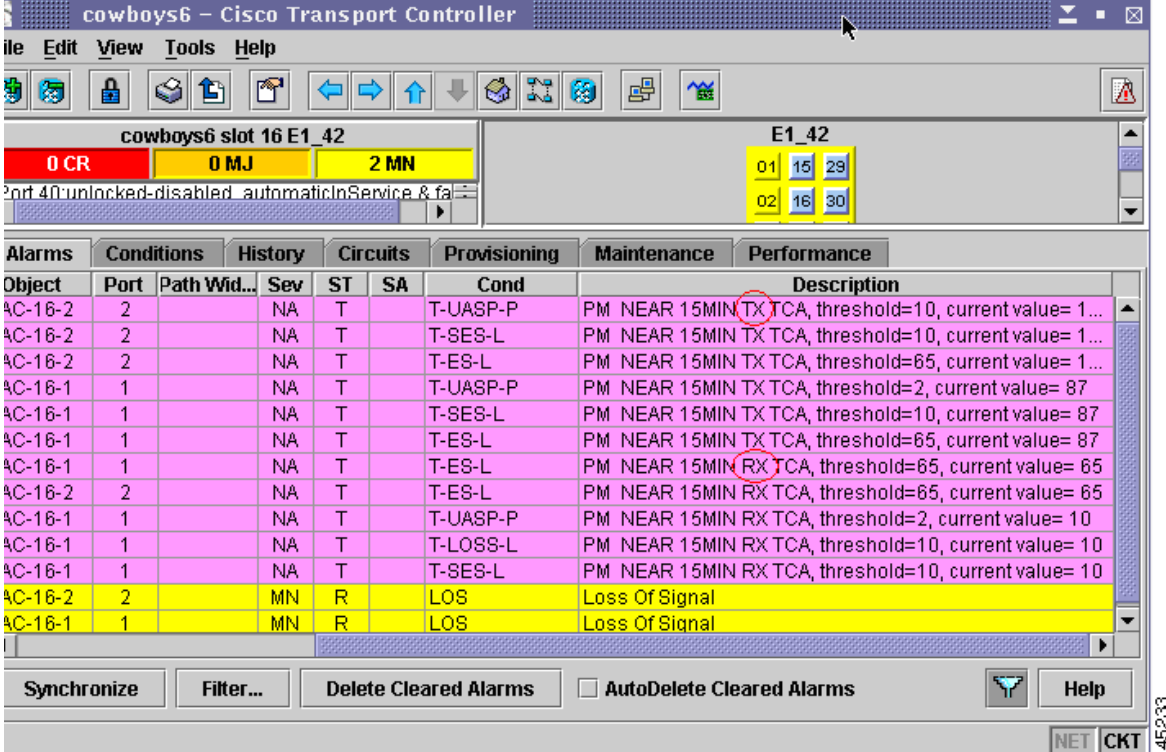

<span id="page-1-1"></span>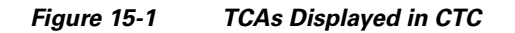

[Table 15-1](#page-2-1) shows the electrical cards for which RX and TX are appended to the TCA descriptions.

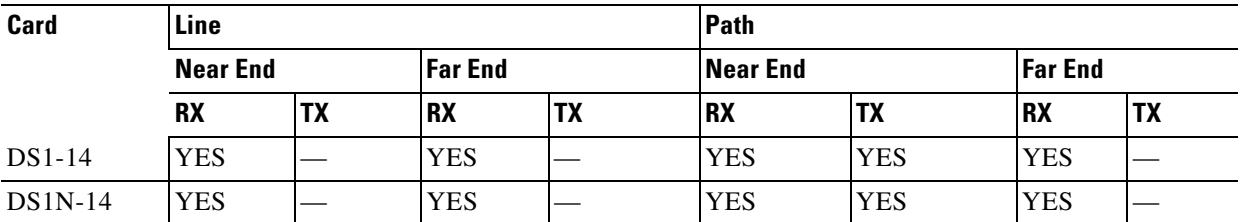

#### <span id="page-2-1"></span>*Table 15-1 Electrical Cards that Report RX and TX Direction for TCAs*

Due to memory limitations and the number of TCAs generated by different platforms, you can manually add/modify the following two properties to the platform property file (CTC.INI for Windows and .ctcrc for UNIX):

- **• ctc.15xxx.node.tr.lowater=yyy** where xxx is the platform and yyy is the number of the lowater mark. The default lowater mark is 25.
- **• ctc.15xxx.node.tr.hiwater=yyy** where xxx is the platform and yyy is the number of the hiwater mark. The default hiwater mark is 50.

If the number of the incoming TCA is greater than the hiwater mark, the node will keep the latest lowater mark and discard older ones.

# <span id="page-2-2"></span><span id="page-2-0"></span>**15.2 Intermediate Path Performance Monitoring**

Intermediate path performance monitoring (IPPM) allows transparent monitoring of a constituent channel of an incoming transmission signal by a node that does not terminate that channel. Many large networks only use line terminating equipment (LTE), not path terminating equipment (PTE). [Table 15-2](#page-2-2) shows ONS 15454 cards that are considered LTE.

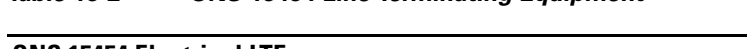

*Table 15-2 ONS 15454 Line Terminating Equipment*

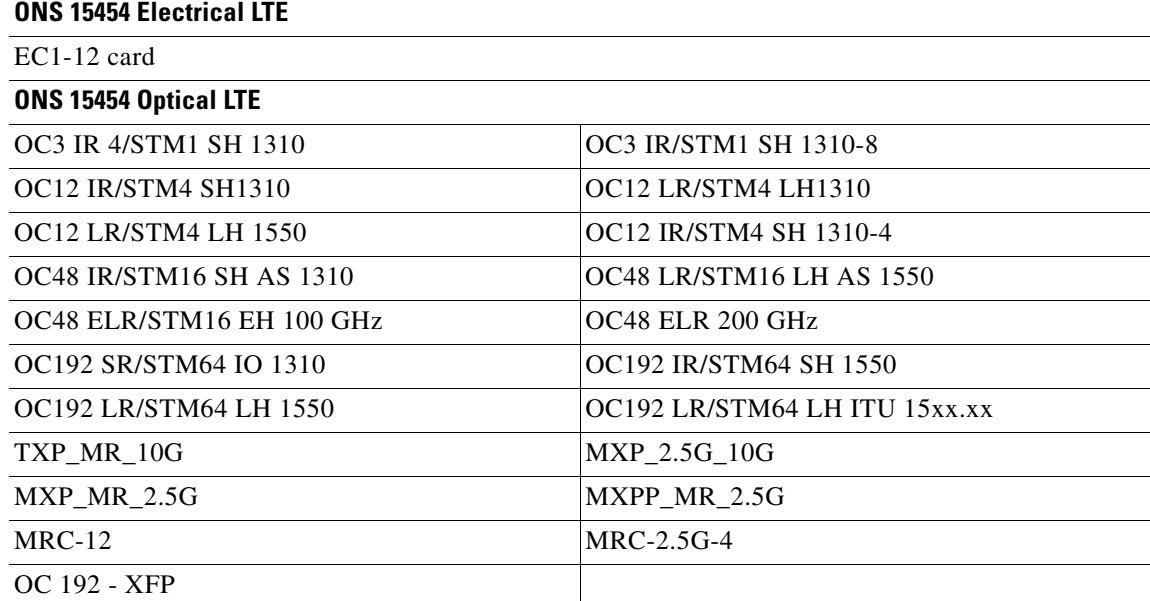

ONS 15454 Software R3.0 and higher allows LTE cards to monitor near-end PM data on individual synchronous transport signal (STS) payloads by enabling IPPM. After enabling IPPM provisioning on the line card, service providers can monitor large amounts of STS traffic through intermediate nodes, thus making troubleshooting and maintenance activities more efficient.

IPPM occurs only on STS paths that have IPPM enabled, and TCAs are raised only for PM parameters on the IPPM enabled paths. The monitored IPPM parameters are STS CV-P, STS ES-P, STS SES-P, STS UAS-P, and STS FC-P.

**Note** Far-end IPPM is not supported by all OC-N cards. It is supported by OC3-4 and EC-1 cards. However, SONET path PMs can be monitored by logging into the far-end node directly.

The ONS 15454 performs IPPM by examining the overhead in the monitored path and by reading all of the near-end path PM values in the incoming direction of transmission. The IPPM process allows the path signal to pass bidirectionally through the node completely unaltered.

See [Table 15-3 on page 15-5](#page-4-1) for detailed information and definitions of specific IPPM parameters.

# <span id="page-3-0"></span>**15.3 Pointer Justification Count Performance Monitoring**

Pointers are used to compensate for frequency and phase variations. Pointer justification counts indicate timing errors on SONET networks. When a network is out of synchronization, jitter and wander occur on the transported signal. Excessive wander can cause terminating equipment to slip.

Slips cause different effects in service. Voice service has intermittent audible clicks. Compressed voice technology has short transmission errors or dropped calls. Fax machines lose scanned lines or experience dropped calls. Digital video transmission has distorted pictures or frozen frames. Encryption service loses the encryption key, causing data to be transmitted again.

Pointers provide a way to align the phase variations in STS and VT payloads. The STS payload pointer is located in the H1 and H2 bytes of the line overhead. Clocking differences are measured by the offset in bytes from the pointer to the first byte of the STS synchronous payload envelope (SPE) called the J1 byte. Clocking differences that exceed the normal range of 0 to 782 can cause data loss.

There are positive (PPJC) and negative (NPJC) pointer justification count parameters. PPJC is a count of path-detected (PPJC-PDET-P) or path-generated (PPJC-PGEN-P) positive pointer justifications. NPJC is a count of path-detected (NPJC-PDET-P) or path-generated (NPJC-PGEN-P) negative pointer justifications depending on the specific PM name. PJCDIFF is the absolute value of the difference between the total number of detected pointer justification counts and the total number of generated pointer justification counts. PJCS-PDET-P is a count of the one-second intervals containing one or more PPJC-PDET or NPJC-PDET. PJCS-PGEN-P is a count of the one-second intervals containing one or more PPJC-PGEN or NPJC-PGEN.

A consistent pointer justification count indicates clock synchronization problems between nodes. A difference between the counts means that the node transmitting the original pointer justification has timing variations with the node detecting and transmitting this count. Positive pointer adjustments occur when the frame rate of the SPE is too slow in relation to the rate of the STS-1.

You must enable PPJC and NPJC performance monitoring parameters for LTE cards. See [Table 15-2 on](#page-2-2)  [page 15-3](#page-2-2) for a list of Cisco ONS 15454 LTE cards. In CTC, the count fields for PPJC and NPJC PMs appear white and blank unless they are enabled on the card view Provisioning tab.

See [Table 15-3 on page 15-5](#page-4-1) for detailed information and definitions of specific pointer justification count PM parameters.

# <span id="page-4-1"></span><span id="page-4-0"></span>**15.4 Performance Monitoring Parameter Definitions**

[Table 15-3](#page-4-1) gives definitions for each type of PM parameter found in this chapter.

| <b>Parameter</b> | <b>Definition</b>                                                                                                    |  |  |
|------------------|----------------------------------------------------------------------------------------------------|--|--|
| AISS-P           | AIS Seconds Path (AISS-P) is a count of one-second intervals containing<br>one or more alarm indication signal (AIS) defects.                                                                                                    |  |  |
| <b>BBE-PM</b>    | Path Monitoring Background Block Errors (BBE-PM) indicates the<br>number of background block errors recorded in the optical transport<br>network (OTN) path during the PM time interval.                                                               |  |  |
| <b>BBE-SM</b>    | Section Monitoring Background Block Errors (BBE-SM) indicates the<br>number of background block errors recorded in the OTN section during<br>the PM time interval.                                                                                     |  |  |
| <b>BBER-PM</b>   | Path Monitoring Background Block Errors Ratio (BBER-PM) indicates<br>the background block errors ratio recorded in the OTN path during the PM<br>time interval.                                                                                        |  |  |
| <b>BBER-SM</b>   | Section Monitoring Background Block Errors Ratio (BBER-SM)<br>indicates the background block errors ratio recorded in the OTN section<br>during the PM time interval.                                                                                  |  |  |
| BIT-EC           | Bit Errors Corrected (BIT-EC) indicated the number of bit errors<br>corrected in the DWDM trunk line during the PM time interval.                                                                                                    |  |  |
| <b>CSS</b>       | Controlled Slip Seconds (CSS) indicates the count of the seconds when at<br>least one or more controlled slips have occurred.                                                                                                    |  |  |
| $CSS-P$          | Controlled Slip Seconds Path (CSS-P) indicates the count of the seconds<br>when at least one or more controlled slips have occurred.                                                                                                    |  |  |
| CVCP-P           | Code Violation CP-bit Path (CVCP-P) is a count of CP-bit parity errors<br>occurring in the accumulation period.                                                                                                    |  |  |
| <b>CVCP-PFE</b>  | Code Violation CP-bit Path (CVCP-PFE) is a parameter that is counted<br>when the three far-end block error (FEBE) bits in an M-frame are not all<br>collectively set to 1.                                                                             |  |  |
| <b>CGV</b>       | Code Group Violations (CGV) is a count of received code groups that do<br>not contain a start or end delimiter.                                                                                                    |  |  |
| $CV-L$           | Line Code Violation (CV-L) indicates the number of coding violations<br>occurring on the line. This parameter is a count of bipolar violations<br>(BPVs) and excessive zeros (EXZs) occurring over the accumulation<br>period.                         |  |  |
| $CV-P$           | Near-End STS Path Coding Violations (CV-P) is a count of BIP errors<br>detected at the STS path layer (that is, using the B3 byte). Up to eight BIP<br>errors can be detected per frame; each error increments the current CV-P<br>second register.    |  |  |
| <b>CV-PFE</b>    | Far-End STS Path Coding Violations (CV-PFE) is a count of BIP errors<br>detected at the STS path layer (that is, using the B3 byte). Up to eight BIP<br>errors can be detected per frame; each error increments the current<br>CV-PFE second register. |  |  |

*Table 15-3 Performance Monitoring Parameters*

| <b>Parameter</b> | <b>Definition</b>                                                                                                    |  |  |
|------------------|----------------------------------------------------------------------------------------------------|--|--|
| CVP-P            | Code Violation Path (CVP-P) is a code violation parameter for M23<br>applications. CVP-P is a count of P-bit parity errors occurring in the<br>accumulation period.                                                                                                    |  |  |
| $CV-S$           | Section Coding Violation (CV-S) is a count of bit interleaved parity (BIP)<br>errors detected at the section layer (that is, using the B1 byte in the<br>incoming SONET signal). Up to eight section BIP errors can be detected<br>per STS-N frame; each error increments the current CV-S second register. |  |  |
| $CV-V$           | Code Violation VT Layer (CV-V) is a count of the BIP errors detected at<br>the VT path layer. Up to two BIP errors can be detected per VT<br>superframe, with each error incrementing the current CV-V second<br>register.                                                                                  |  |  |
| <b>DCG</b>       | Data Code Groups (DCG) is a count of received data code groups that do<br>not contain ordered sets.                                                                                                    |  |  |
| ESA-P            | Path Errored Seconds-A (ESA-P) is the count of 1-second intervals with<br>exactly one CRC-6 error and no AIS or severely errored framing (SEF)<br>defects.                                                                                                    |  |  |
| ESB-P            | Path Errored Seconds-B (Rx ESB-P) is a count of 1-second intervals with<br>between 2 and 319 CRC-6 errors and no AIS or SEF.                                                                                                    |  |  |
| ESCP-P           | Errored Seconds CP-bit Path (ESCP-P) is a count of seconds containing<br>one or more CP-bit parity errors, one or more SEF defects, or one or more<br>AIS defects. ESCP-P is defined for the C-bit parity application.                                                                                      |  |  |
| <b>ESCP-PFE</b>  | Far-End Errored Seconds CP-bit Path (ESCP-PFE) is a count of<br>one-second intervals containing one or more M-frames with the three<br>FEBE bits not all collectively set to 1 or one or more far-end SEF/AIS<br>defects.                                                                                   |  |  |
| $ES-L$           | Line Errored Seconds (ES-L) is a count of the seconds containing one or<br>more anomalies $(BPV + EXZ)$ and/or defects (that is, loss of signal) on<br>the line.                                                                                                    |  |  |
| ES-NP            |                                                                                                    |  |  |
| $ES-P$           | Near-End STS Path Errored Seconds (ES-P) is a count of the seconds<br>when at least one STS path BIP error was detected. An AIS Path (AIS-P)<br>defect (or a lower-layer, traffic-related, near-end defect) or a Loss of<br>Pointer Path (LOP-P) defect can also cause an ES-P.                             |  |  |
| <b>ES-PFE</b>    | Far-End STS Path Errored Seconds (ES-PFE) is a count of the seconds<br>when at least one STS path BIP error was detected. An AIS-P defect (or a<br>lower-layer, traffic-related, far-end defect) or an LOP-P defect can also<br>cause an STS ES-PFE.                                                        |  |  |
| ES-PM            | Path Monitoring Errored Seconds (ES-PM) indicates the errored seconds<br>recorded in the OTN path during the PM time interval.                                                                                                    |  |  |
| ESP-P            | Errored Seconds Path (ESP-P) is a count of seconds containing one or<br>more P-bit parity errors, one or more SEF defects, or one or more AIS<br>defects.                                                                                                    |  |  |
| ESR-PM           | Path Monitoring Errored Seconds Ratio (ESR-PM) indicates the errored<br>seconds ratio recorded in the OTN path during the PM time interval.                                                                                                    |  |  |

*Table 15-3 Performance Monitoring Parameters (continued)*

٧

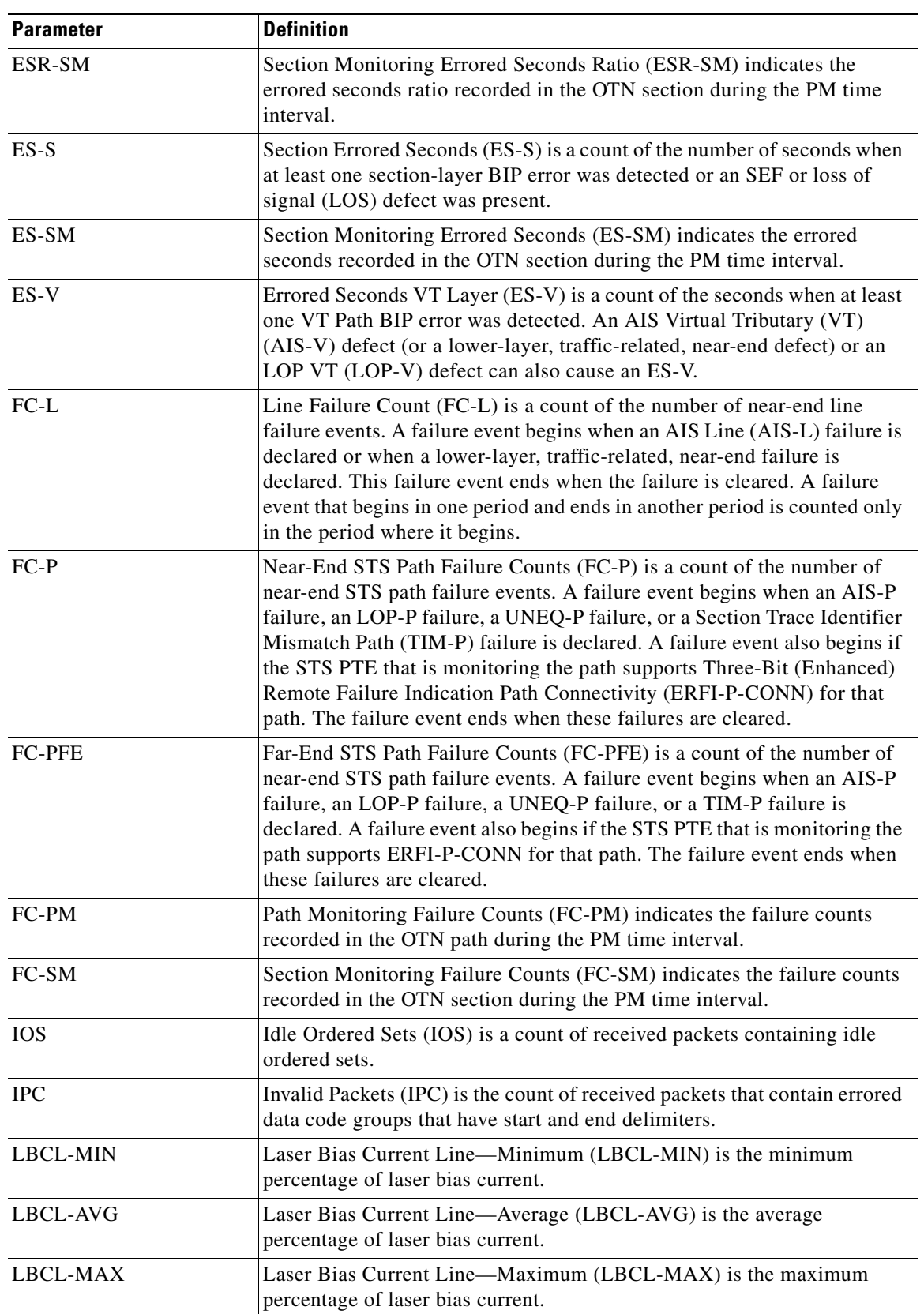

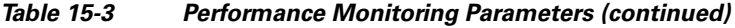

| <b>Parameter</b> | <b>Definition</b>                                                                                                    |  |  |
|------------------|----------------------------------------------------------------------------------------------------|--|--|
| <b>LOFC</b>      | Loss of Frame Count (LOFC)                                                                                                    |  |  |
| LOSS-L           | Line Loss of Signal (LOSS-L) is a count of one-second intervals<br>containing one or more LOS defects.                                                                                                    |  |  |
| <b>NIOS</b>      | Non-Idle Ordered Sets (NIOS) is a count of received packets containing<br>non-idle ordered sets.                                                                                                    |  |  |
| NPJC-PDET        | Negative Pointer Justification Count, STS Detected (NPJC-PDET),<br>formerly Pointer Justification Negative (PJNEG)                                                                                                    |  |  |
| NPJC-PDET-P      | Negative Pointer Justification Count, STS Path Detected (NPJC-PDET-P)<br>is a count of the negative pointer justifications detected on a particular<br>path in an incoming SONET signal.                                                                                                    |  |  |
| NPJC-PGEN-P      | Negative Pointer Justification Count, STS Path Generated<br>(NPJC-PGEN-P) is a count of the negative pointer justifications generated<br>for a particular path to reconcile the frequency of the SPE with the local<br>clock.                                                                                                    |  |  |
| <b>OPR</b>       | Optical Power Received (OPR) is the measure of average optical power<br>received as a percentage of the nominal OPR.                                                                                                    |  |  |
| <b>OPR-AVG</b>   | Average Receive Optical Power (dBm)                                                                                                    |  |  |
| <b>OPR-MAX</b>   | Maximum Receive Optical Power (dBm)                                                                                                    |  |  |
| <b>OPR-MIN</b>   | Minimum Receive Optical Power (dBm)                                                                                                    |  |  |
| <b>OPT</b>       | Optical Power Transmitted (OPT) is the measure of average optical power<br>transmitted as a percentage of the nominal OPT.                                                                                                    |  |  |
| OPT-AVG          | Average Transmit Optical Power (dBm)                                                                                                    |  |  |
| <b>OPT-MAX</b>   | Maximum Transmit Optical Power (dBm)                                                                                                    |  |  |
| <b>OPT-MIN</b>   | Minimum Transmit Optical Power (dBm)                                                                                                    |  |  |
| OPWR-AVG         | Optical Power - Average (OPWR-AVG) is the measure of average optical<br>power on the unidirectional port.                                                                                                    |  |  |
| <b>OPWR-MAX</b>  | Optical Power - Maximum (OPWR-MAX) is the measure of maximum<br>value of optical power on the unidirectional port.                                                                                                    |  |  |
| <b>OPWR-MIN</b>  | Optical Power - Minimum (OPWR-MIN) is the measure of minimum<br>value of optical power on the unidirectional port.                                                                                                    |  |  |
| PJCDIFF-P        | Pointer Justification Count Difference, STS Path (PJCDIFF-P) is the<br>absolute value of the difference between the total number of detected<br>pointer justification counts and the total number of generated pointer<br>justification counts. That is, PJCDiff-P is equal to (PPJC-PGEN-P -<br>NPJC-PGEN-P) - (PPJC-PDET-P - NPJC-PDET-P). |  |  |
| PPJC-PDET        | Pointer Justification STS Detected (PPJC-PDET), formerly Pointer<br>Justification Positive (PJPOS).                                                                                                    |  |  |
| PPJC-PDET-P      | Positive Pointer Justification Count, STS Path Detected (PPJC-PDET-P)<br>is a count of the positive pointer justifications detected on a particular path<br>in an incoming SONET signal.                                                                                                    |  |  |

*Table 15-3 Performance Monitoring Parameters (continued)*

٠

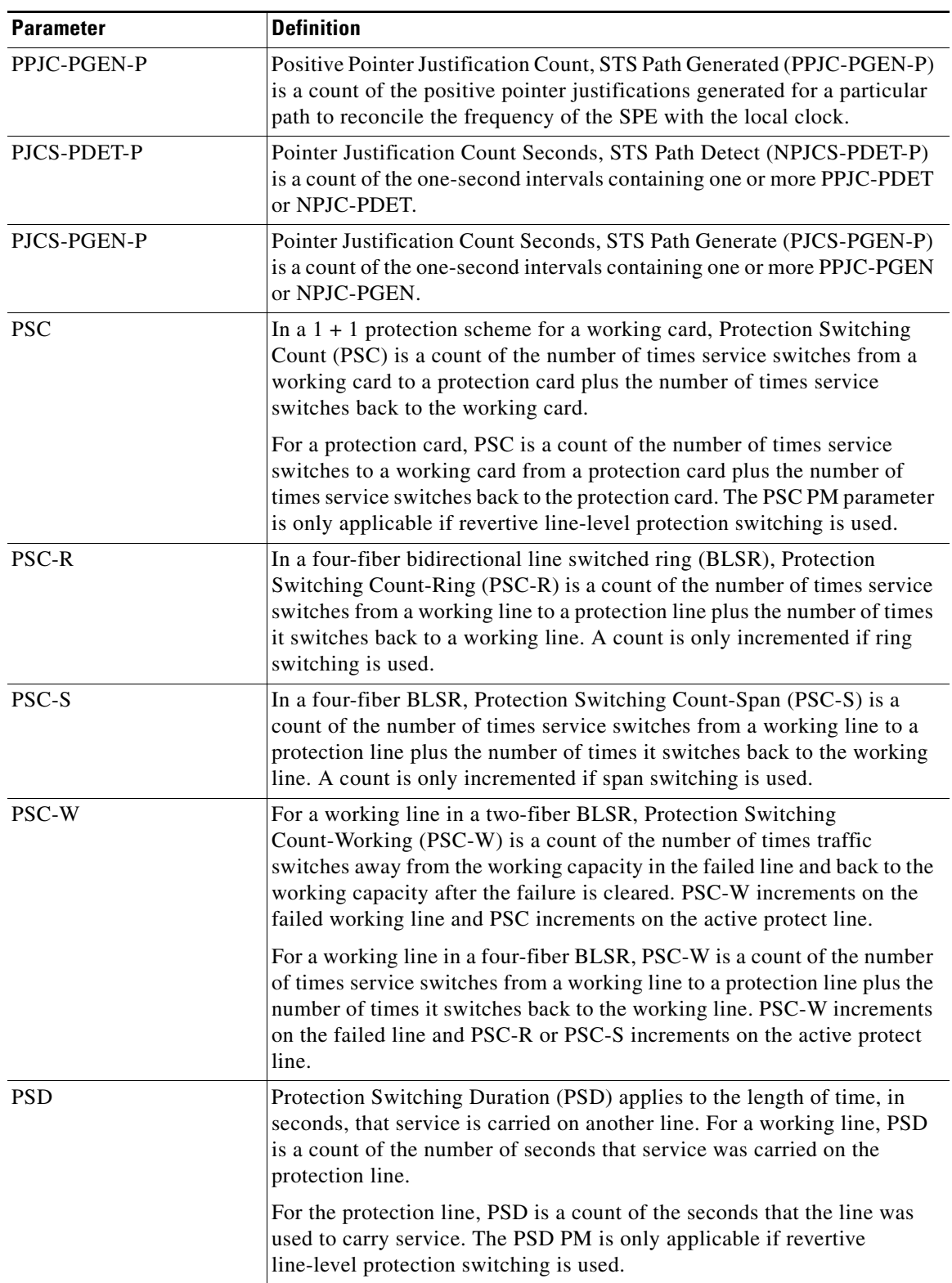

#### *Table 15-3 Performance Monitoring Parameters (continued)*

 $\blacksquare$ 

| <b>Parameter</b> | <b>Definition</b>                                                                                                    |  |  |
|------------------|----------------------------------------------------------------------------------------------------|--|--|
| <b>PSD-R</b>     | In a four-fiber BLSR, Protection Switching Duration-Ring (PSD-R) is a<br>count of the seconds that the protection line was used to carry service. A<br>count is only incremented if ring switching is used.                                                                                                    |  |  |
| PSD-S            | In a four-fiber BLSR, Protection Switching Duration-Span (PSD-S) is a<br>count of the seconds that the protection line was used to carry service. A<br>count is only incremented if span switching is used.                                                                                                    |  |  |
| SASCP-P          | SEF/AIS Seconds CP-bit Path (SASCP-P) is a count of one-second<br>intervals containing one or more SEFs or one or more AIS defects on the<br>path.                                                                                                    |  |  |
| <b>SASP</b>      | SEF/AIS Seconds (SASP) is a count of one-second intervals containing<br>one or more SEFs or one or more AIS defects on the path.                                                                                                    |  |  |
| SASP-P           | SEF/AIS Seconds Path (SASP-P) is a count of one-second intervals<br>containing one or more SEFs or one or more AIS defects on the path.                                                                                                    |  |  |
| SEF-S            | Severely Errored Framing Seconds (SEFS-S) is a count of the seconds<br>when an SEF defect was present. An SEF defect is expected to be present<br>during most seconds when an LOS or loss of frame (LOF) defect is<br>present. However, there can be situations when the SEFS-S parameter is<br>only incremented based on the presence of the SEF defect. |  |  |
|                  | The RTRV-PM- <mod2> command does not retrieve SEF-S<br/><b>Note</b><br/>counter for OC192/STM64 payloads on ADM-10G cards.</mod2>                                                                                                    |  |  |
| <b>SESCP-P</b>   | Severely Errored Seconds CP-bit Path (SESCP-P) is a count of seconds<br>containing more than 44 CP-bit parity errors, one or more SEF defects, or<br>one or more AIS defects.                                                                                                    |  |  |
| <b>SESCP-PFE</b> | Severely Errored Seconds CP-bit Path (SESCP-PFE) is a count of<br>one-second intervals containing one or more far-end SEF/AIS defects, or<br>one or more 44 M-frames with the three FEBE bits not all collectively set<br>to $1$ .                                                                                                    |  |  |
| SES-L            | Line Severely Errored Seconds (SES-L) is a count of the seconds<br>containing more than a particular quantity of anomalies (BPV + $EXZ \geq$<br>44) and/or defects on the line.                                                                                                    |  |  |
| SES-P            | Near-End STS Path Severely Errored Seconds (SES-P) is a count of the<br>seconds when K (2400) or more STS path BIP errors were detected. An<br>AIS-P defect (or a lower-layer, traffic-related, near-end defect) or an<br>LOP-P defect can also cause an SES-P.                                                                                           |  |  |
| <b>SES-PFE</b>   | Far-End STS Path Severely Errored Seconds (SES-PFE) is a count of the<br>seconds when K (2400) or more STS path BIP errors were detected. An<br>AIS-P defect (or a lower-layer, traffic-related, far-end defect) or an LOP-P<br>defect can also cause an SES-PFE.                                                                                         |  |  |
| <b>SES-PM</b>    | Path Monitoring Severely Errored Seconds (SES-PM) indicates the<br>severely errored seconds recorded in the OTN path during the PM time<br>interval.                                                                                                    |  |  |
| SESP-P           | Severely Errored Seconds Path (SESP-P) is a count of seconds containing<br>more than 44 P-bit parity violations, one or more SEF defects, or one or<br>more AIS defects.                                                                                                    |  |  |

*Table 15-3 Performance Monitoring Parameters (continued)*

a l

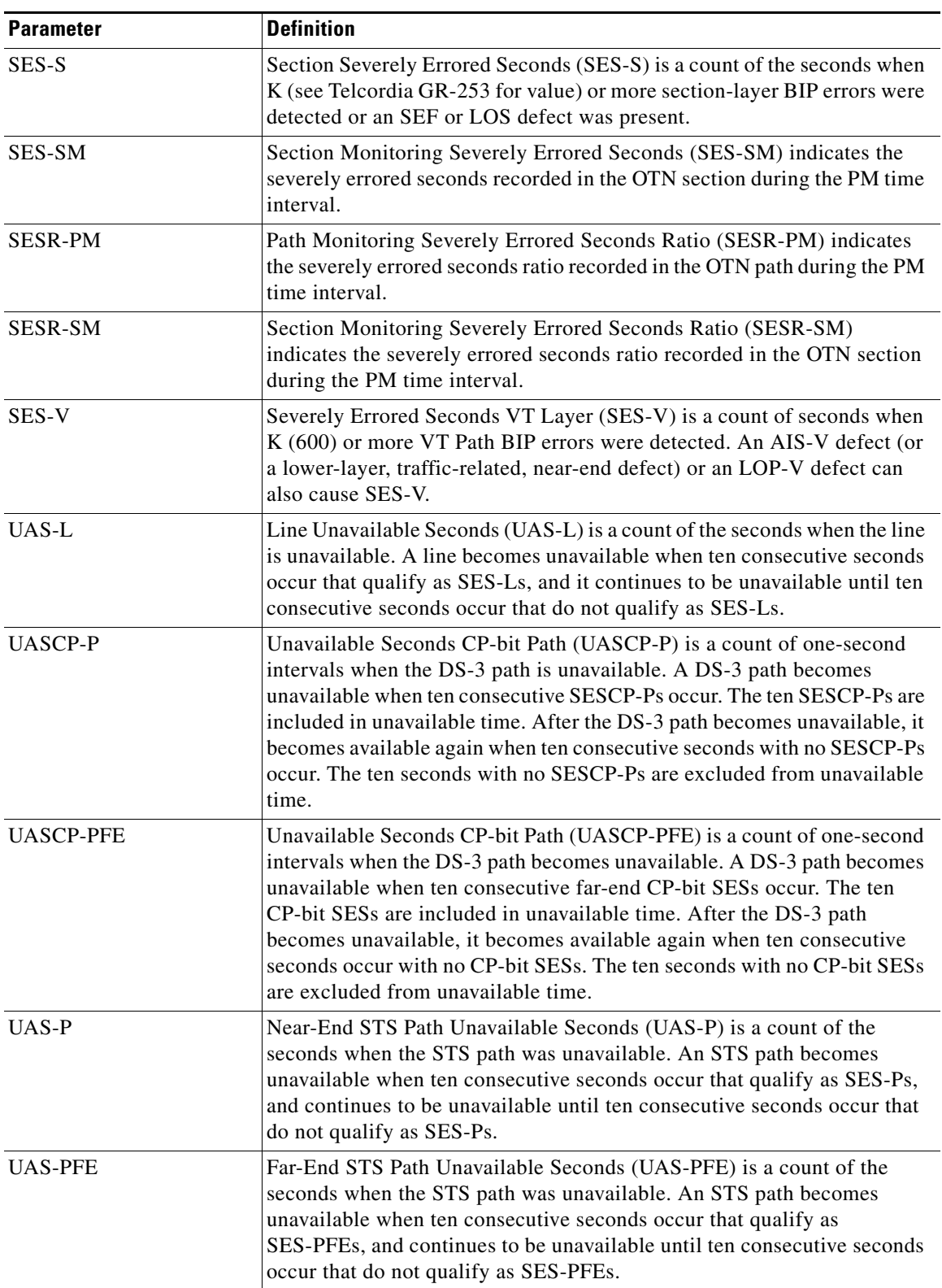

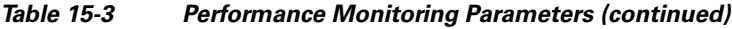

 $\blacksquare$ 

| <b>Parameter</b> | <b>Definition</b>                                                                                                    |  |  |
|------------------|----------------------------------------------------------------------------------------------------|--|--|
| UAS-PM           | Path Monitoring Unavailable Seconds (UAS-PM) indicates the<br>unavailable seconds recorded in the OTN path during the PM time<br>interval.                                                                                                    |  |  |
| UASP-P           | Unavailable Seconds Path (UASP-P) is a count of one-second intervals<br>when the DS-3 path is unavailable. A DS-3 path becomes unavailable<br>when ten consecutive SESP-Ps occur. The ten SESP-Ps are included in<br>unavailable time. After the DS-3 path becomes unavailable, it becomes<br>available again when ten consecutive seconds with no SESP-Ps occur. The<br>ten seconds with no SESP-Ps are excluded from unavailable time. |  |  |
| <b>IJAS-SM</b>   | Section Monitoring Unavailable Seconds (UAS-SM) indicates the<br>unavailable seconds recorded in the OTN section during the PM time<br>interval.                                                                                                    |  |  |
| UAS-V            | Unavailable Seconds VT Layer (UAS-V) is a count of the seconds when<br>the VT path was unavailable. A VT path becomes unavailable when ten<br>consecutive seconds occur that qualify as SES-Vs, and it continues to be<br>unavailable until ten consecutive seconds occur that do not qualify as<br>SES-Vs.                                                                                                    |  |  |
| UNC-WORDS        | Uncorrectable Words (UNC-WORDS) is the number of uncorrectable<br>words detected in the DWDM trunk line during the PM time interval.                                                                                                    |  |  |
| <b>VPC</b>       | Valid Packets (VPC) is a count of received packets that contain<br>non-errored data code groups that have start and end delimiters.                                                                                                    |  |  |

*Table 15-3 Performance Monitoring Parameters (continued)*

# <span id="page-11-0"></span>**15.5 Performance Monitoring for Electrical Cards**

The following sections define PM parameters for the EC1-12, DS1/E1-56, DS1-14, DS1N-14, DS3-12, DS3-12E, DS3N-12, DS3N-12E, DS3i-N-12, DS3XM-6, DS3XM-12, and DS3/EC1-48 cards.

### **15.5.1 EC1-12 Card Performance Monitoring Parameters**

[Figure 15-2](#page-12-0) shows signal types that support near-end and far-end PMs. [Figure 15-3](#page-12-1) shows where overhead bytes detected on the application specific integrated circuits (ASICs) produce PM parameters for the EC1-12 card.

<span id="page-12-0"></span>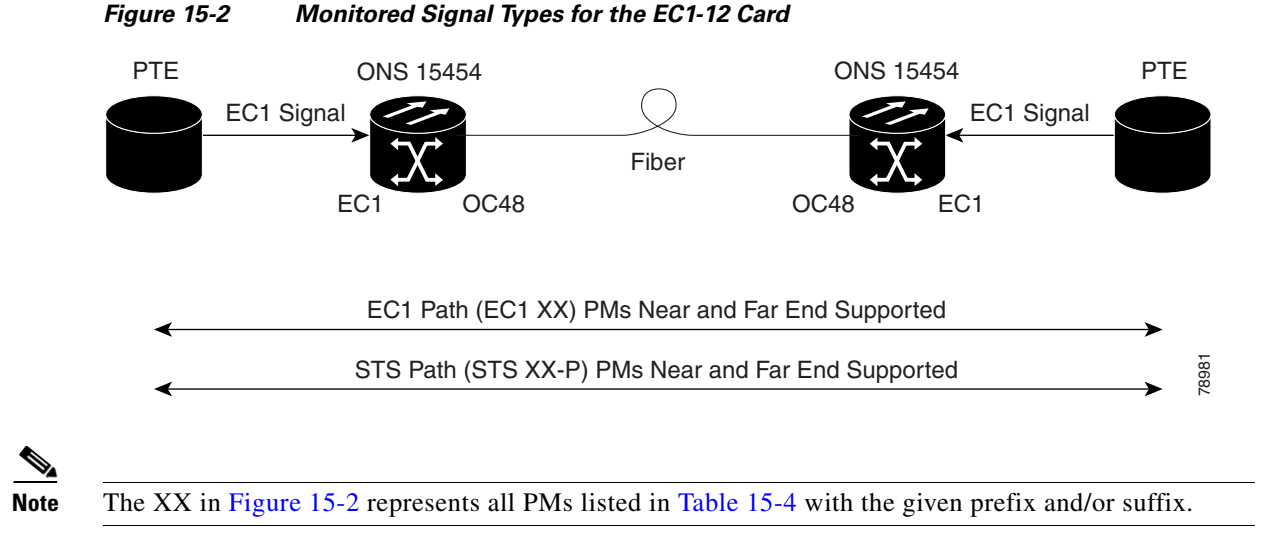

<span id="page-12-1"></span>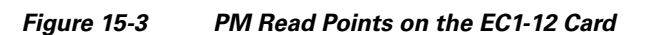

ONS 15454

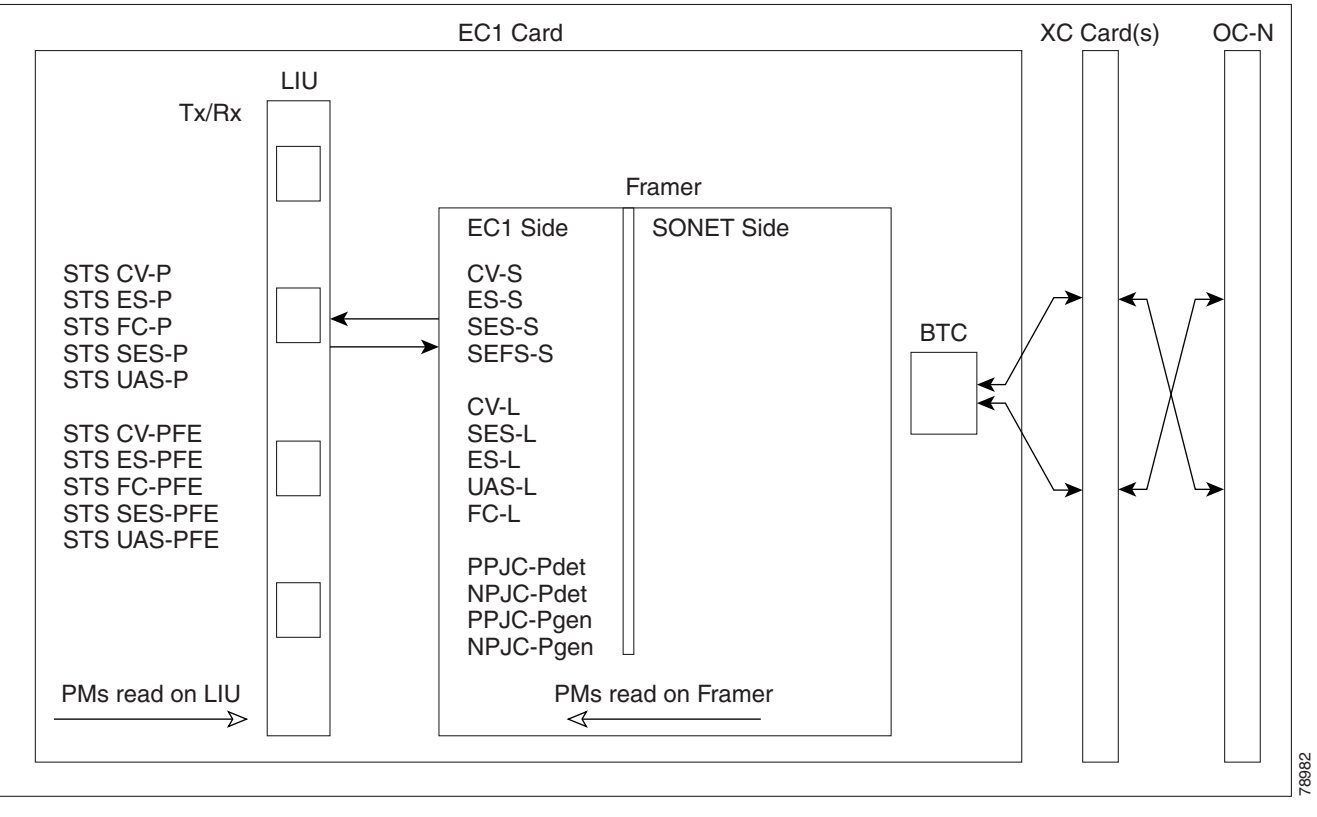

[Table 15-4](#page-13-0) lists the PM parameters for the EC1-12 cards.

<span id="page-13-0"></span>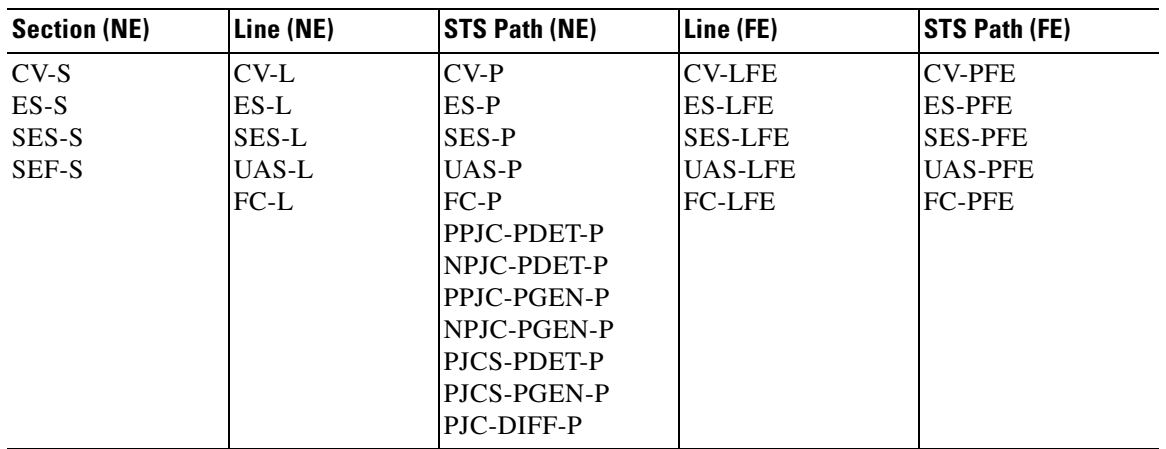

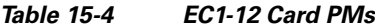

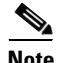

**Note** If the CV-L(NE and FE) falls in the range 51-61 for EC1,then, the user might see discrepancy in the SES and the UAS-L values. However, ES-L will be in the nearest accuracy. For a few seconds, in a given 10 seconds interval, the number of CV-L counted may not cross the CV count criteria for SES, (due to system/application limitation for the below mentioned ranges); as a consequence of which there may not be 10 continuous SES, thus UAS will not be observed.

# **15.5.2 DS1/E1-56 Card Performance Monitoring Parameters**

[Figure 15-4](#page-13-1) shows signal types that support near-end and far-end PMs.

<span id="page-13-1"></span>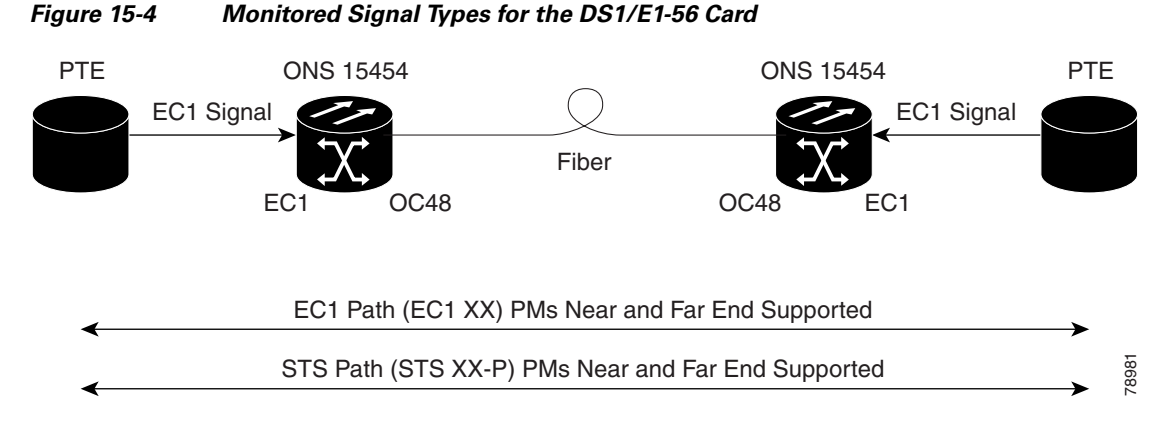

[Figure 15-5](#page-14-0) shows where overhead bytes detected on the ASICs produce PM parameters for the DS1/E1-56 card.

<span id="page-14-0"></span>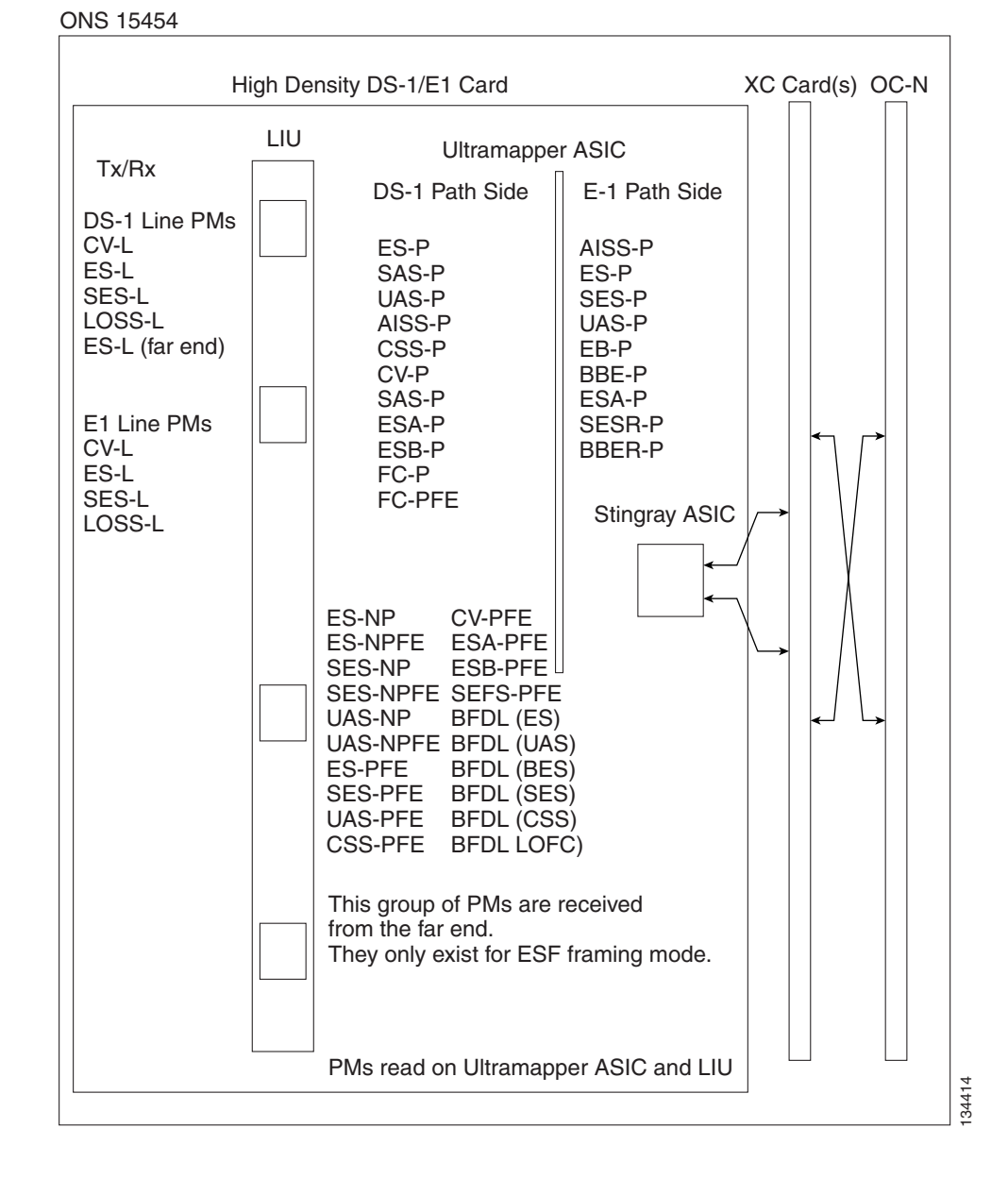

#### *Figure 15-5 PM Read Points on the DS1/E1-56 Card*

**78-18106-01**

[Table 15-5](#page-15-1) lists the PM parameters for the DS1/E1-56 card.

|           |           | <b>Rx Path</b> | <b>Tx Path</b> | <b>STS Path</b> | <b>Rx Path</b>  | <b>STS Path</b> | <b>Network</b>  | <b>BFDL</b> |
|-----------|-----------|----------------|----------------|-----------------|-----------------|-----------------|-----------------|-------------|
| Line (NE) | Line (FE) | (NE)           | (NE)           | (NE)            | (FE)            | (FE)            | <b>Path</b>     | (FE)        |
| $CV-L$    | $CV-L$    | AISS-P         | AISS-P         | $CV-P$          | <b>ES-PFE</b>   | <b>CV-PFE</b>   | <b>ES-NP</b>    | <b>CSS</b>  |
| $ES-L$    | ES-L      | $CV-P$         | $CV-P$         | $ES-P$          | <b>ESA-PFE</b>  | <b>ES-PFE</b>   | <b>IES-NPFE</b> | ES          |
| SES-L     | SES-L     | $ES-P$         | $ES-P$         | SES-P           | <b>ESB-PFE</b>  | <b>SES-PFE</b>  | <b>SES-NP</b>   | <b>SES</b>  |
| LOSS-L    | LOSS-L    | <b>SES-P</b>   | SES-P          | UAS-P           | <b>CV-PFE</b>   | <b>UAS-PFE</b>  | <b>SES-NPFE</b> | <b>BES</b>  |
|           |           | $SAS-P$        | UAS-P          | $FC-P$          | <b>CSS-PFE</b>  | <b>FC-PFE</b>   | UAS-NP          | <b>UAS</b>  |
|           |           | UAS-P          | <b>BBER-P</b>  |                 | <b>SEFS-PFE</b> |                 | <b>UAS-NPFE</b> | <b>LOFC</b> |
|           |           | $CSS-P$        | <b>SESR-P</b>  |                 | <b>SES-PFE</b>  |                 |                 |             |
|           |           | ESA-P          | ESR-P          |                 | UAS-PFE         |                 |                 |             |
|           |           | ESB-P          |                |                 |                 |                 |                 |             |
|           |           | <b>SEFS-P</b>  |                |                 |                 |                 |                 |             |

<span id="page-15-1"></span>*Table 15-5 DS1/E1-56 Card PMs*

## **15.5.3 DS1-14 and DS1N-14 Card Performance Monitoring Parameters**

[Figure 15-6](#page-15-0) shows the signal types that support near-end and far-end PMs.

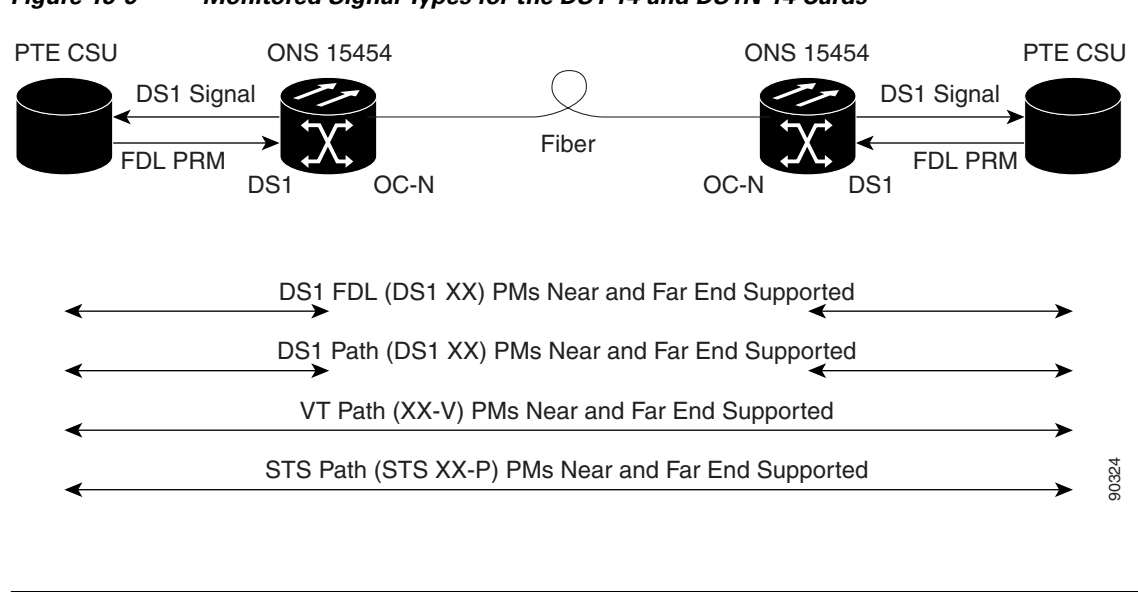

#### <span id="page-15-0"></span>*Figure 15-6 Monitored Signal Types for the DS1-14 and DS1N-14 Cards*

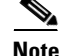

**Note** The XX in [Figure 15-6](#page-15-0) represents all PMs listed in [Table 15-6](#page-16-1) with the given prefix and/or suffix.

[Figure 15-7](#page-16-0) shows where overhead bytes detected on the ASICs produce PM parameters for the DS1-14 and DS1N-14 cards.

#### <span id="page-16-0"></span>*Figure 15-7 PM Read Points on the DS1-14 and DS1N-14 Cards*

ONS 15454

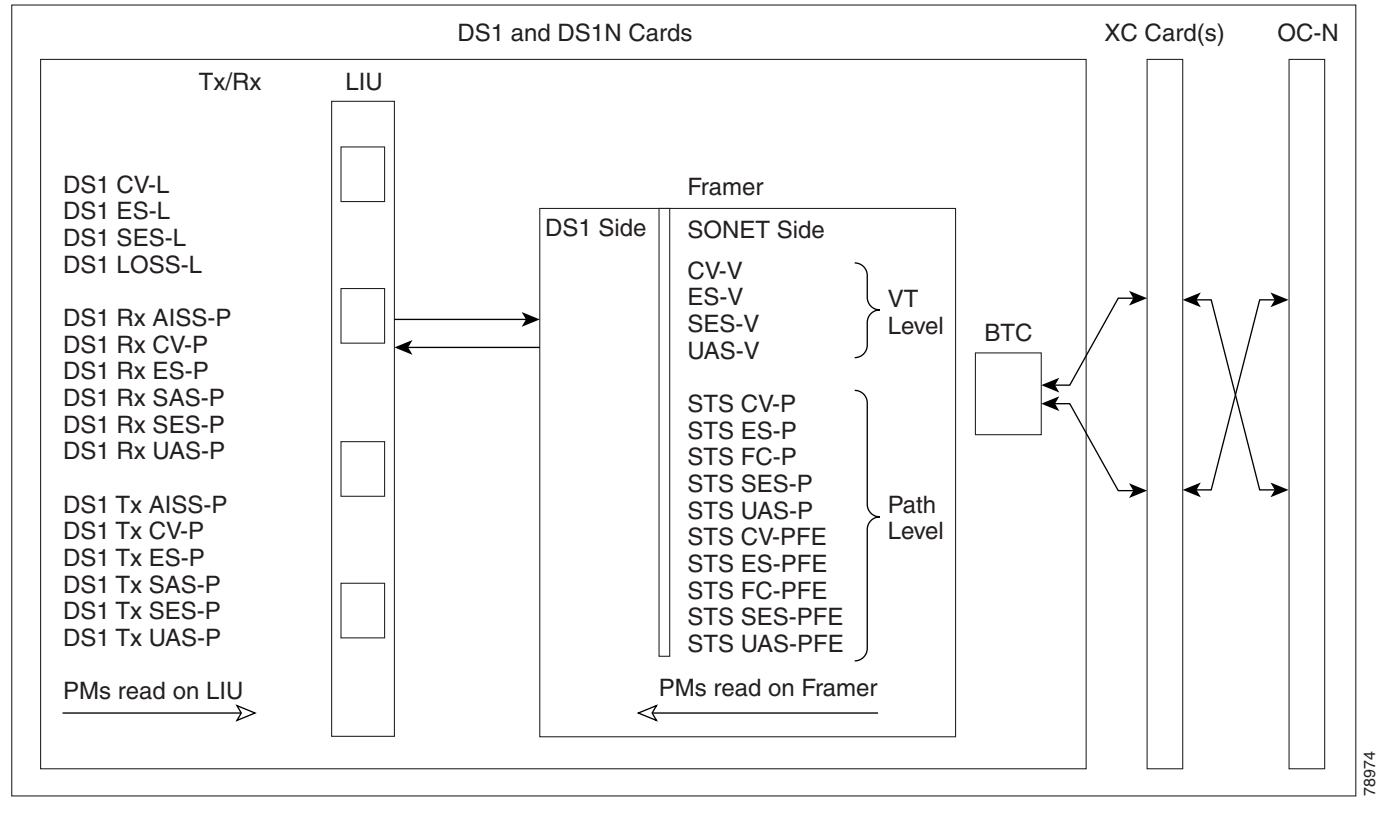

[Table 15-6](#page-16-1) describes the PM parameters for the DS1-14 and DS1N-14 cards.

<span id="page-16-1"></span>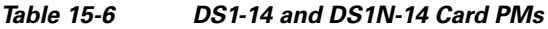

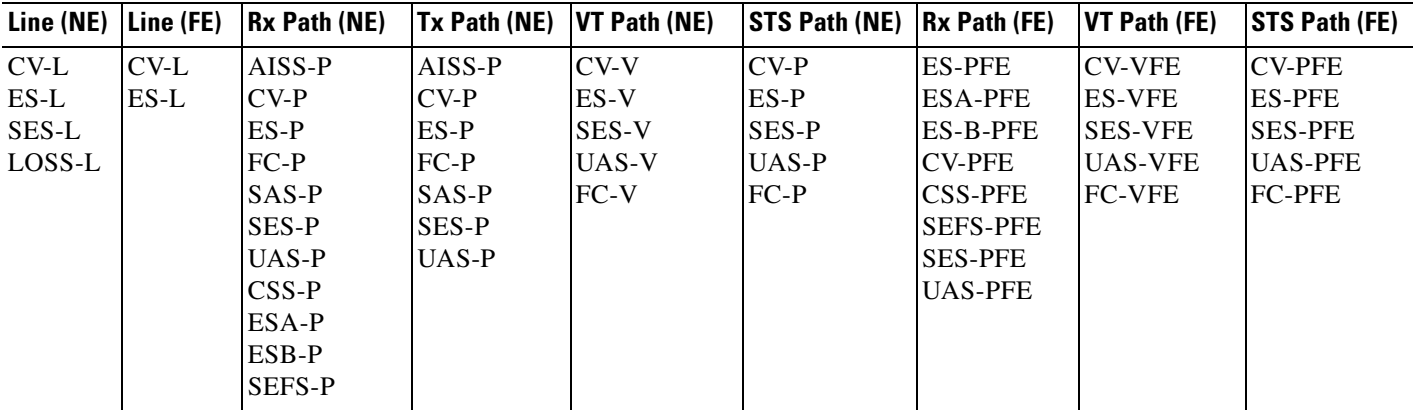

 $\frac{\partial}{\partial x}$ 

**Note** Far-end DS1 performance monitoring values are valid only when the DS1 line is set to extended super frame (ESF).

#### **15.5.3.1 DS-1 Facility Data Link Performance Monitoring**

Facility Data Link (FDL) performance monitoring enables an ONS 15454 DS1N-14 card to calculate and report DS-1 error rate performance measured at both the near-end and far-end of the FDL. The far-end information is reported as received on the FDL in a performance report message (PRM) from an intelligent channel service unit (CSU).

To monitor DS-1 FDL PM values, the DS-1 must be set to use ESF format and the FDL must be connected to an intelligent CSU. For procedures for provisioning ESF on the DS1N-14 card, refer to the *Cisco ONS 15454 Procedure Guide*.

The monitored DS-1 FDL PM parameters are CV-PFE, ES-PFE, ESA-PFE, ESB-PFE, SES-PFE, SEFS-PFE, CSS-PFE, UAS-PFE, FC-PFE, and ES-LFE. See [Table 15-3 on page 15-5](#page-4-1) for detailed information and definitions of specific FDL DS1 PM parameters.

### **15.5.4 DS3-12 and DS3N-12 Card Performance Monitoring Parameters**

[Figure 15-8](#page-17-0) shows the signal types that support near-end and far-end PMs. [Figure 15-9](#page-18-0) shows where overhead bytes detected on the ASICs produce PM parameters for the DS3-12 and DS3N-12 cards.

<span id="page-17-0"></span>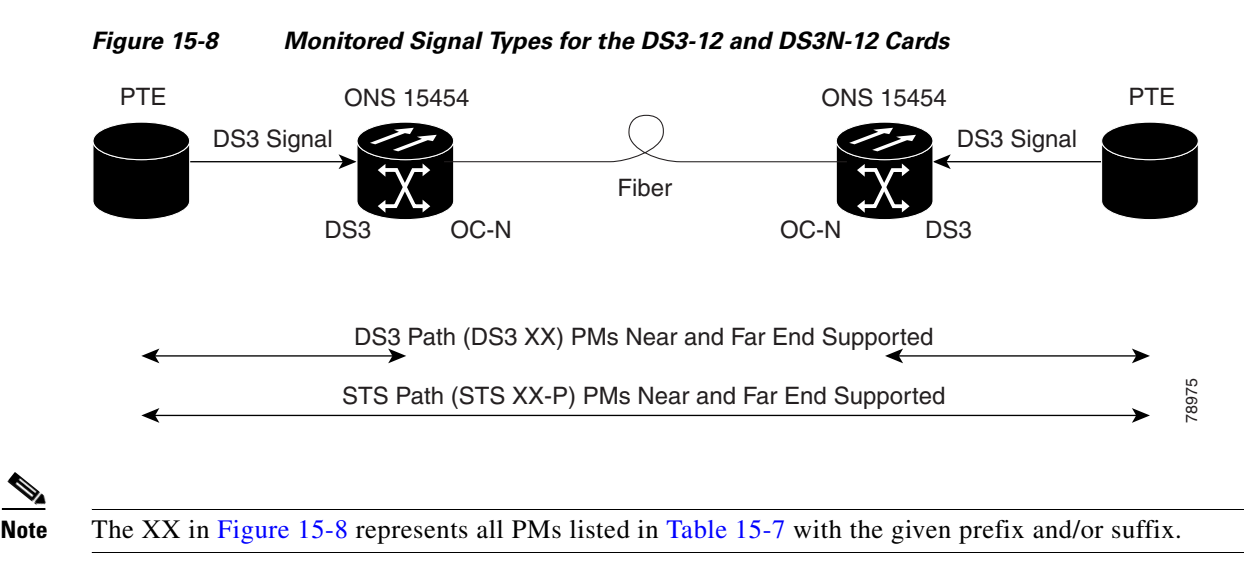

a ka

#### <span id="page-18-0"></span>*Figure 15-9 PM Read Points on the DS3-12 and DS3N-12 Cards*

ONS 15454

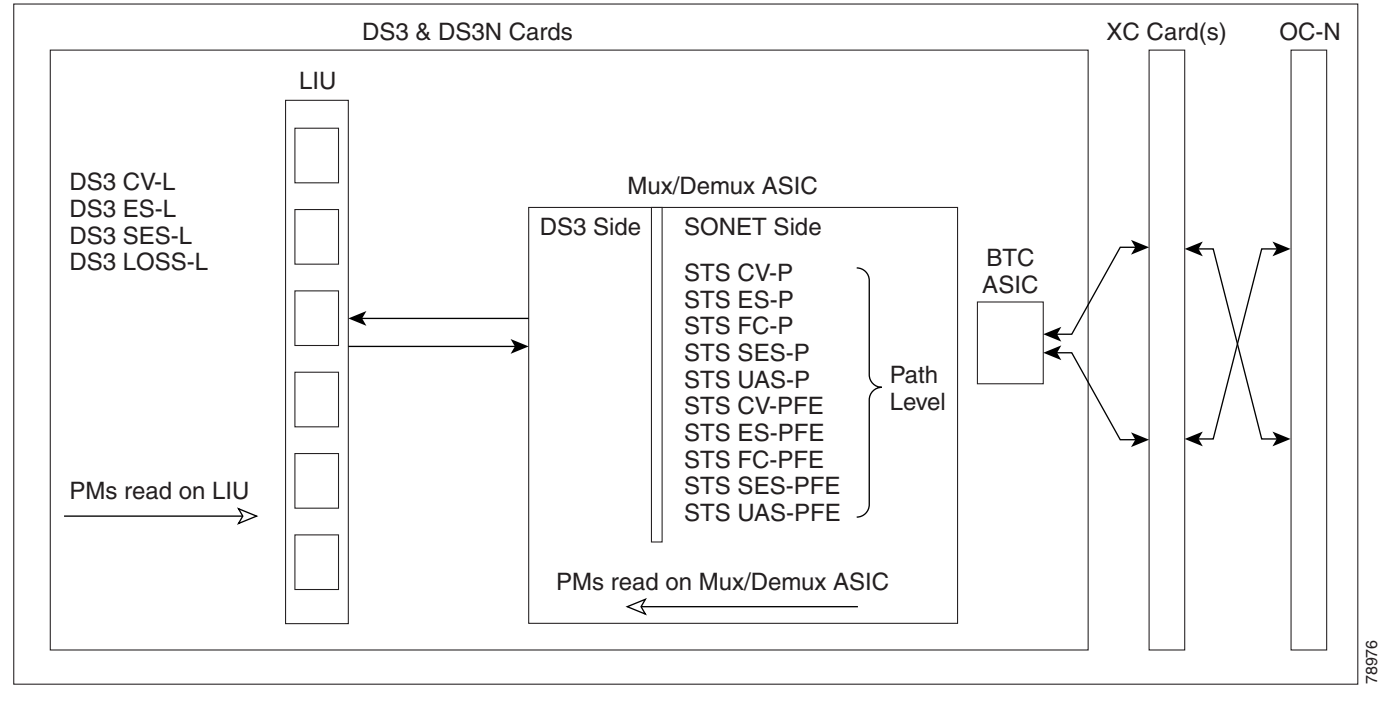

The PM parameters for the DS3-12 and DS3N-12 cards are described in [Table 15-7](#page-18-1).

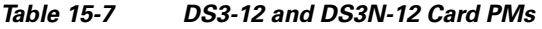

<span id="page-18-1"></span>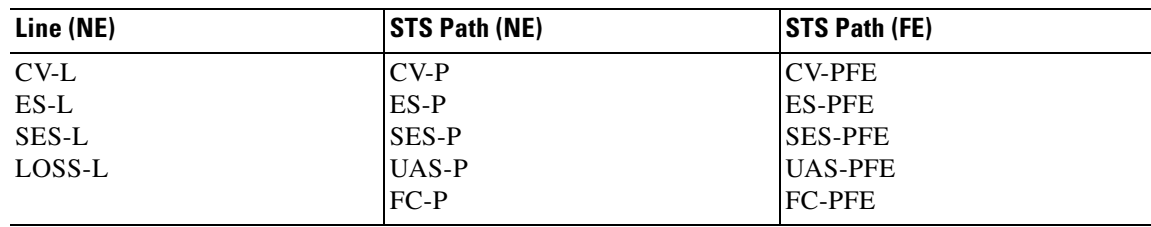

### **15.5.5 DS3-12E and DS3N-12E Card Performance Monitoring Parameters**

[Figure 15-10](#page-19-0) shows the signal types that support near-end and far-end PMs.

<span id="page-19-0"></span>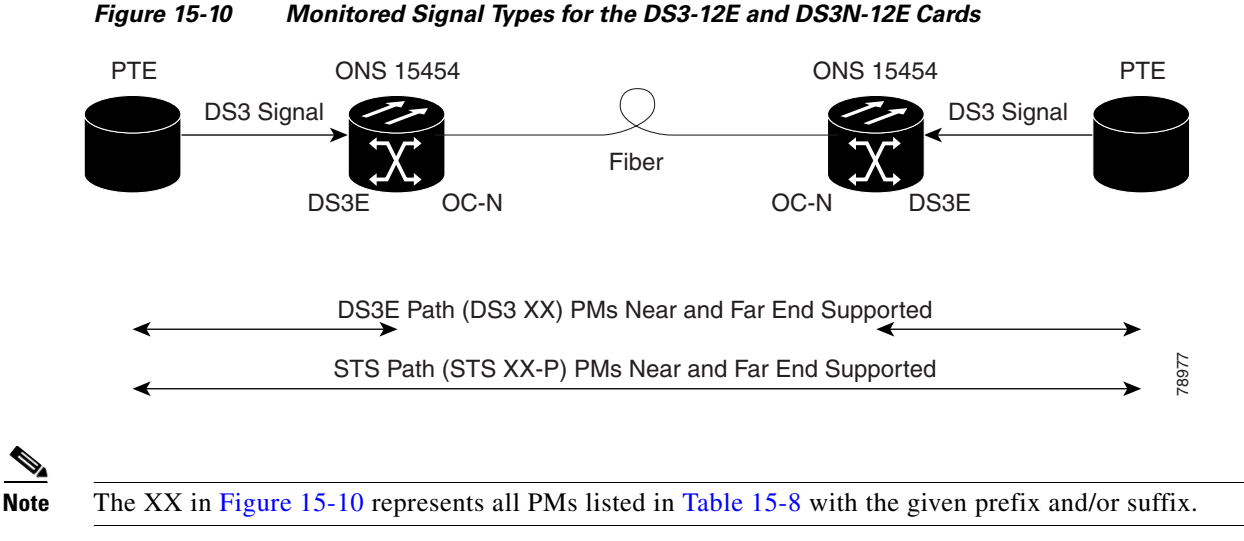

[Figure 15-11](#page-19-1) shows where overhead bytes detected on the ASICs produce PM parameters for the DS3-12E and DS3N-12E cards.

<span id="page-19-1"></span>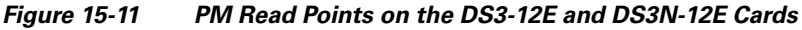

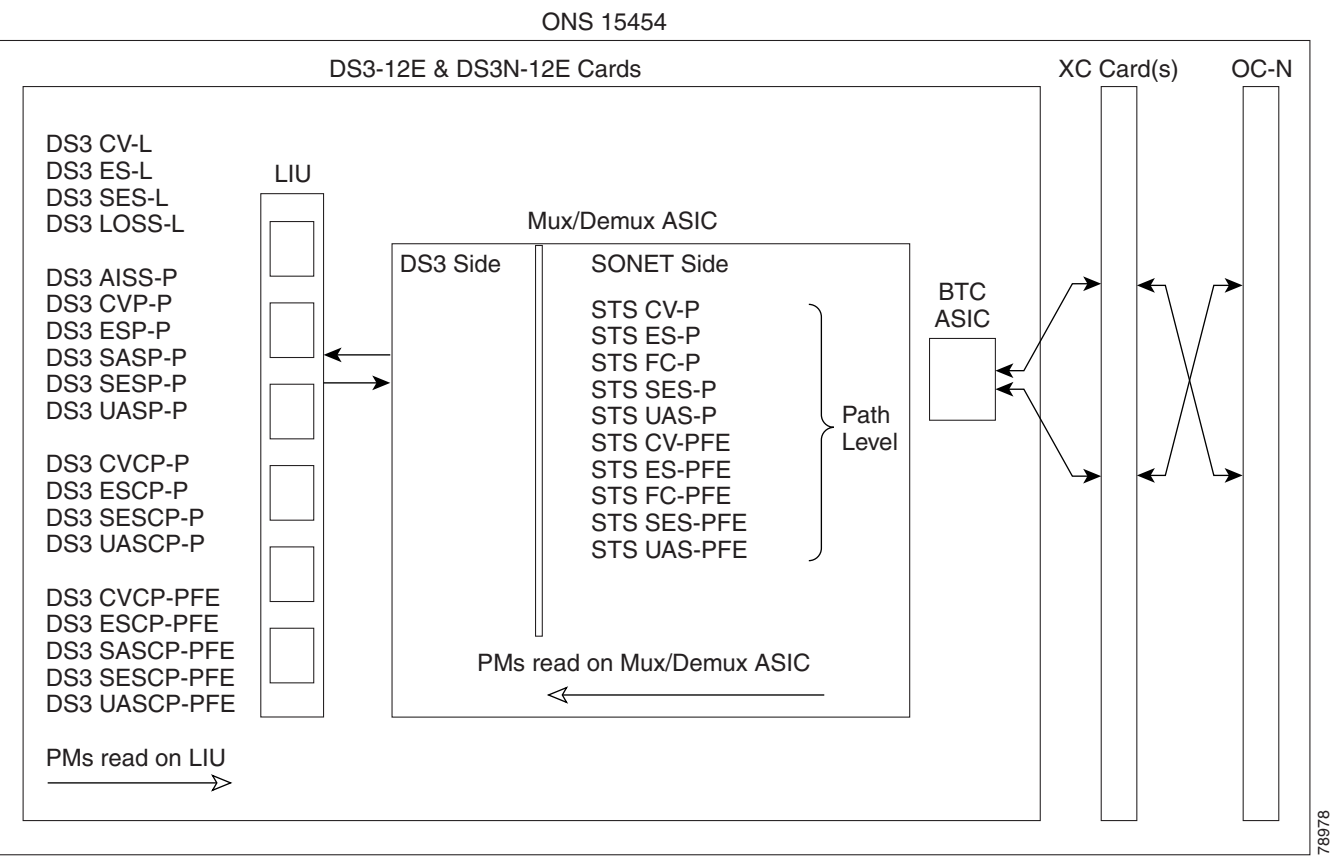

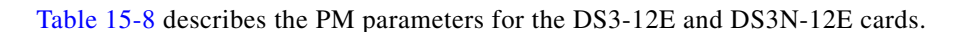

<span id="page-20-0"></span>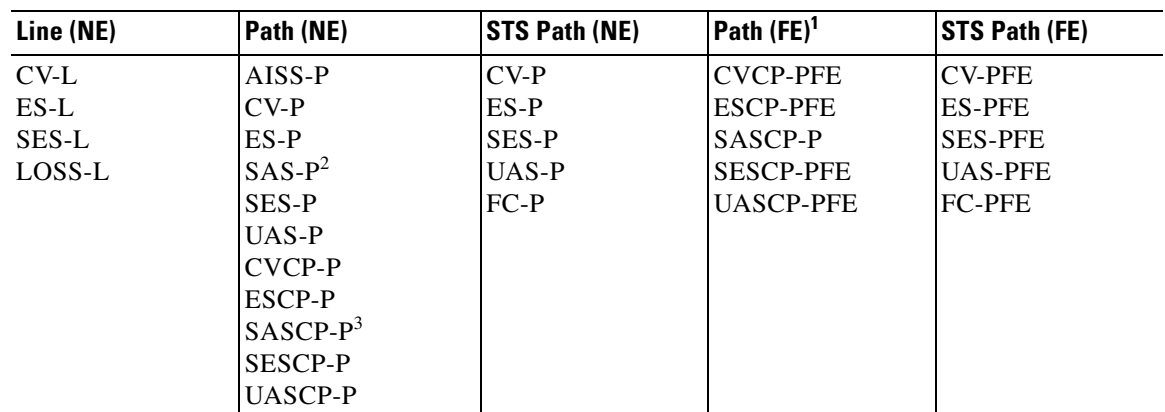

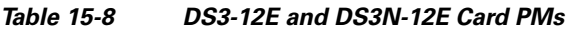

1. The C-bit PMs (PMs that contain the text "CP-P") are applicable only if the line format is C-bit.

2. DS3(N)-12E cards support SAS-P only on the receive (Rx) path.

3. The SASCP parameter is also displayed as "undefined" for near-end parameter though it is a far-end parameter.

### **15.5.6 DS3i-N-12 Card Performance Monitoring Parameters**

[Figure 15-12](#page-20-1) shows the signal types that support near-end and far-end PMs.

#### <span id="page-20-1"></span>*Figure 15-12 Monitored Signal Types for the DS3i-N-12 Cards*

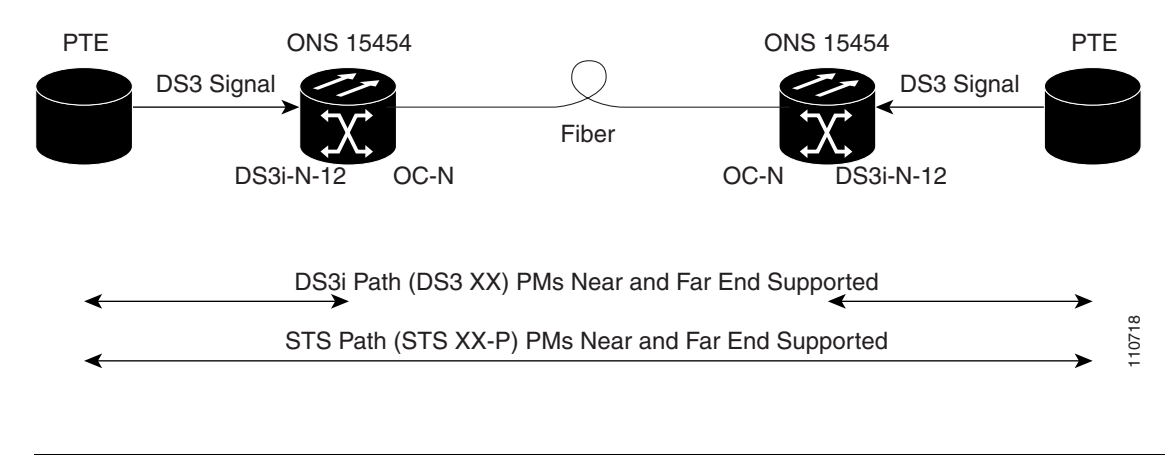

**Note** The XX in [Figure 15-12](#page-20-1) represents all PMs listed in [Table 15-9](#page-21-1) with the given prefix and/or suffix.

[Figure 15-13](#page-21-0) shows where overhead bytes detected on the ASICs produce PM parameters for the DS3i-N-12 cards.

<span id="page-21-0"></span>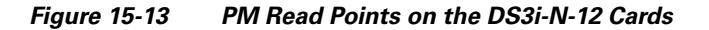

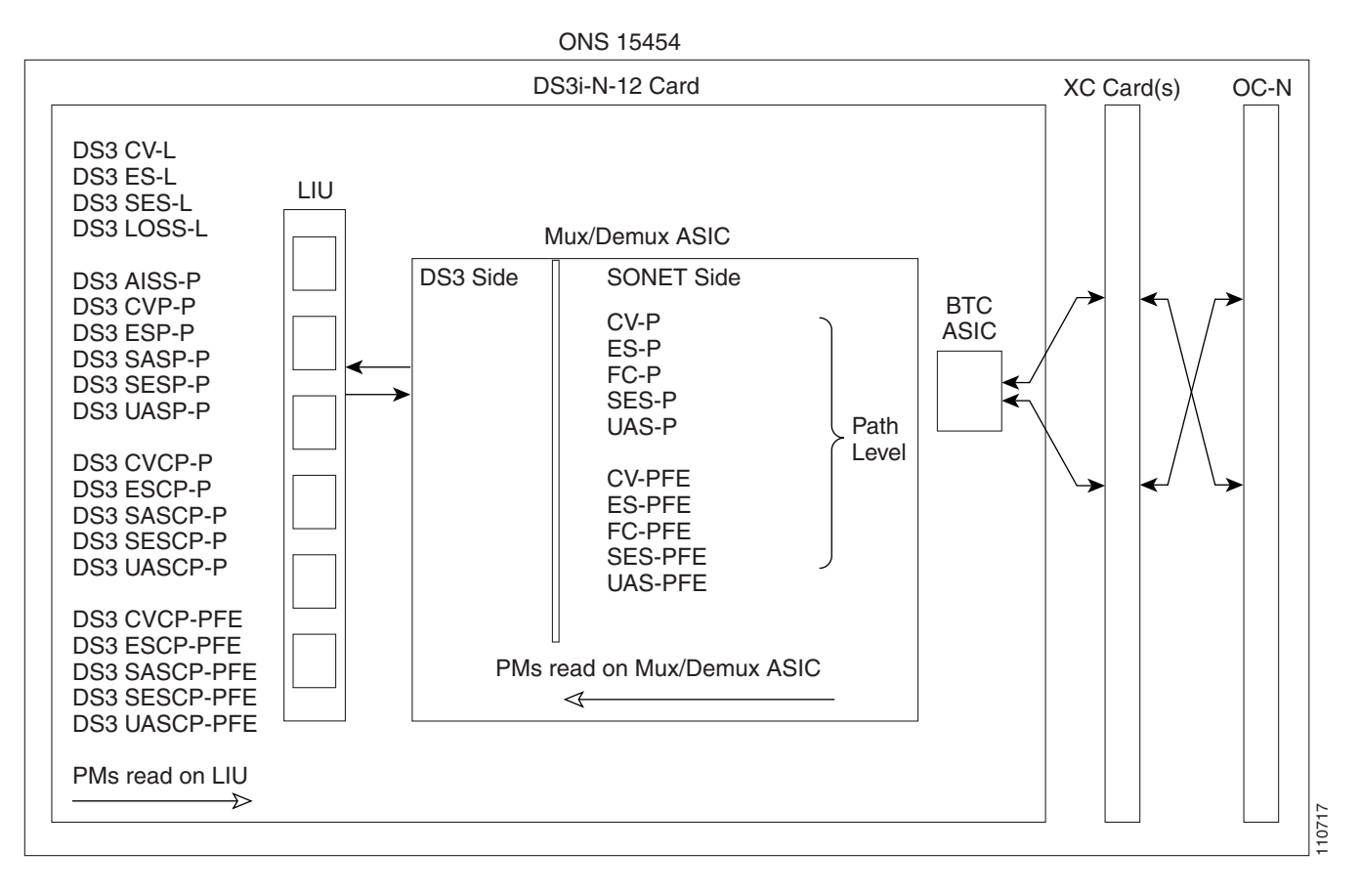

[Table 15-9](#page-21-1) describes the PM parameters for the DS3i-N-12 card.

<span id="page-21-1"></span>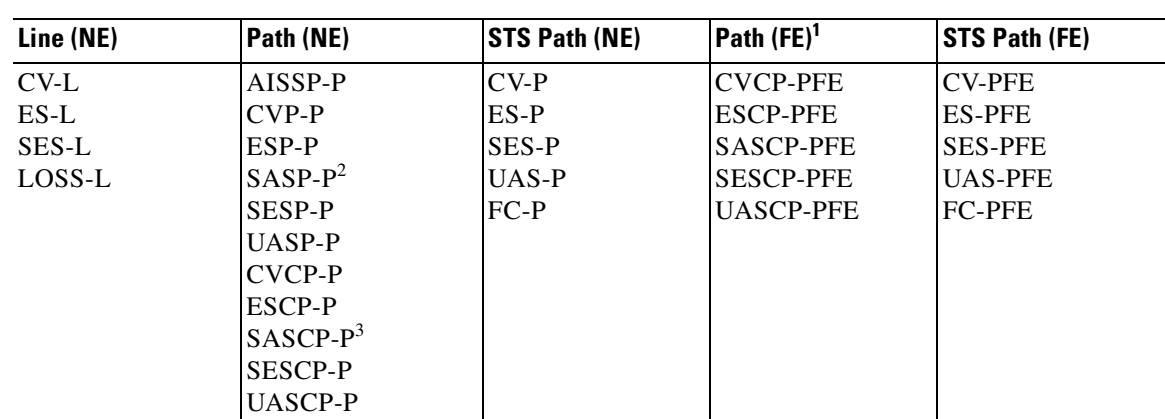

#### *Table 15-9 DS3i-N-12 Card PMs*

1. The C-Bit PMs (PMs that contain the text "CP-P") are applicable only if the line format is C-Bit.

2. DS3i-N-12 cards support SAS-P only on the Rx path.

3. The SASCP parameter is also displayed as "undefined" for near-end parameter though it is a far-end parameter.

 $\mathbf I$ 

a ka

### **15.5.7 DS3XM-6 Card Performance Monitoring Parameters**

<span id="page-22-0"></span>*Figure 15-14 Monitored Signal Types for the DS3XM-6 Card* PTE .. . ONS 15454 DS3XM OC-N Fiber Muxed DS3 Signal Muxed DS3 Signal DS1 Path (DS1 XX) PMs Near and Far End Supported ONS 15454 OC-N DS3XM VT Path (XX-V) PMs Near and Far End Supported PTE 78979 DS3 Path (DS3 XX) PMs Near and Far End Supported STS Path (STS XX-P) PMs Near and Far End Supported

[Figure 15-14](#page-22-0) shows the signal types that support near-end and far-end PMs.

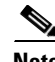

**Note** The XX in [Figure 15-14](#page-22-0) represents all PMs listed in [Table 15-10](#page-23-1) with the given prefix and/or suffix.

[Figure 15-15](#page-23-0) shows where the overhead bytes detected on the ASICs produce PM parameters for the DS3XM-6 card.

<span id="page-23-0"></span>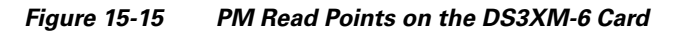

ONS 15454

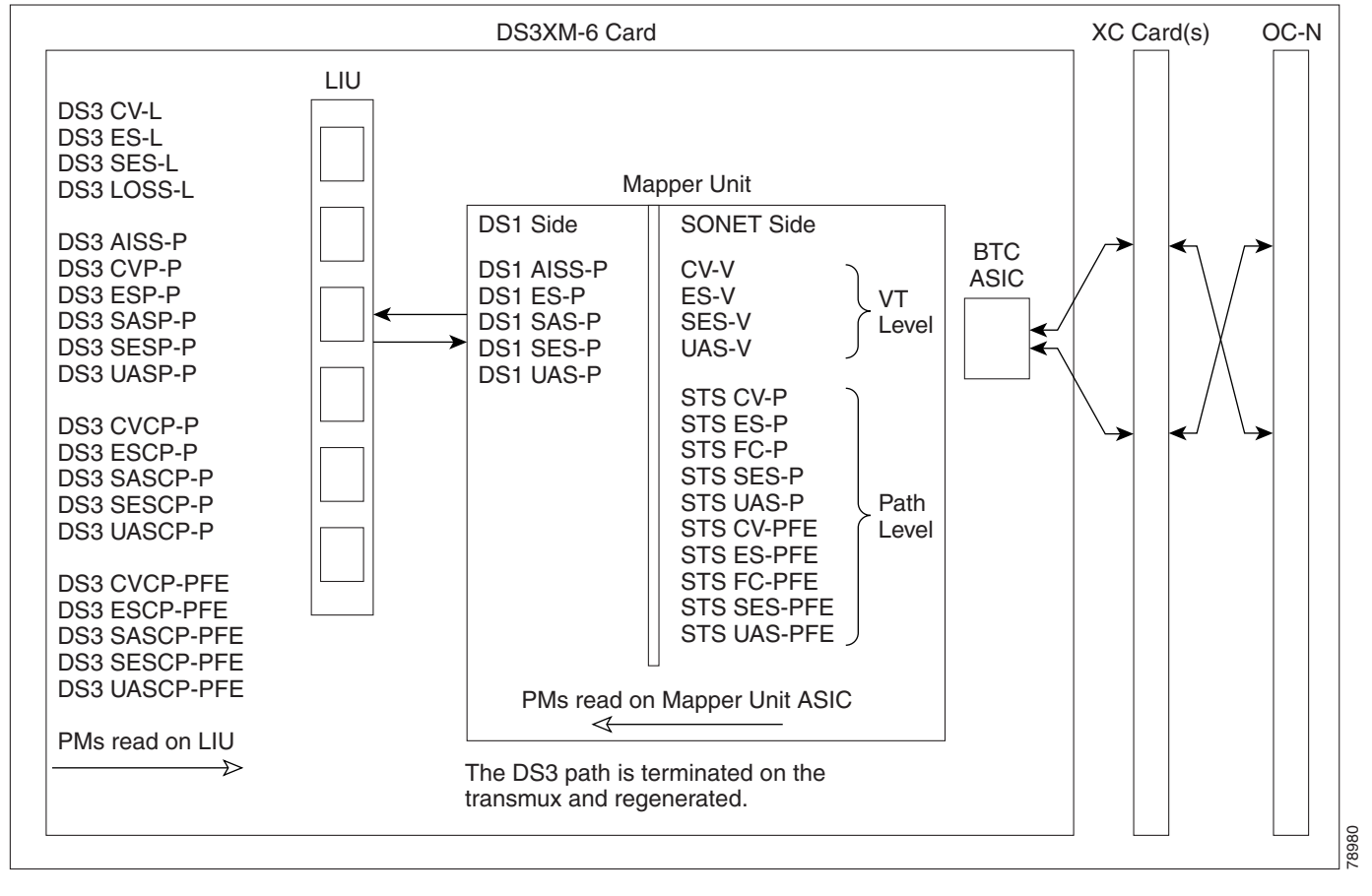

[Table 15-10](#page-23-1) lists the PM parameters for the DS3XM-6 cards.

<span id="page-23-1"></span>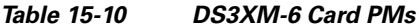

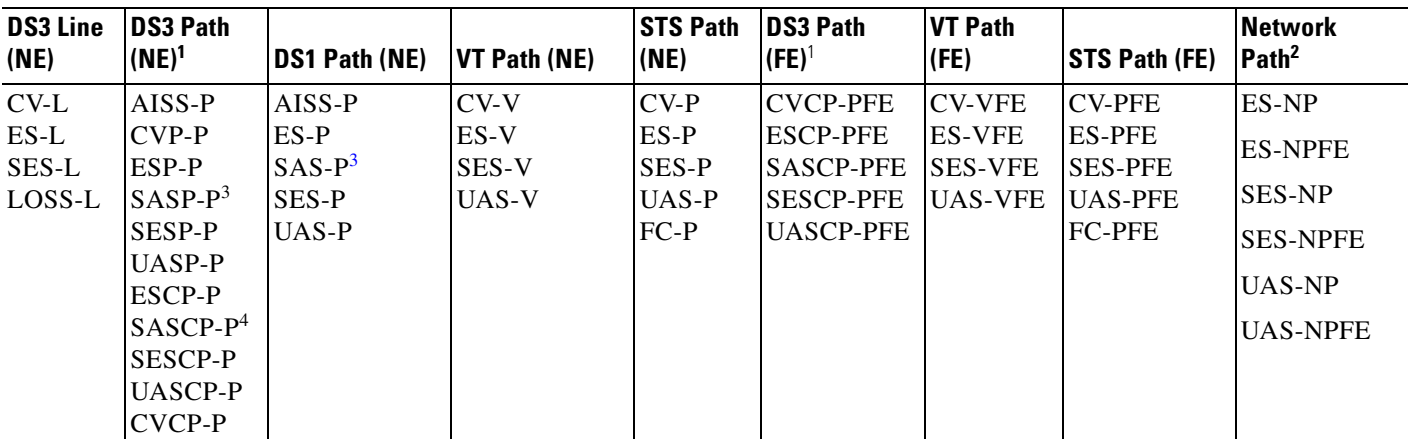

<span id="page-23-2"></span>1. The C-Bit PMs (PMs that contain the text "CP-P") are applicable only if the line format is C-Bit.

2. Parameter received from far-end direction only.

<span id="page-23-3"></span>3. DS3XM-6 cards support SAS-P only on the Rx path.

4. The SASCP parameter is also displayed as "undefined" for near-end parameter though it is a far-end parameter.

 $\mathbf I$ 

a ka

### **15.5.8 DS3XM-12 Card Performance Monitoring Parameters**

<span id="page-24-0"></span>*Figure 15-16 Monitored Signal Types for the DS3XM-12 Card* PTE .. . ONS 15454 DS3XM OC-N Fiber Muxed DS3 Signal Muxed DS3 Signal DS1 Path (DS1 XX) PMs Near and Far End Supported ONS 15454 OC-N DS3XM VT Path (XX-V) PMs Near and Far End Supported PTE 78979 DS3 Path (DS3 XX) PMs Near and Far End Supported STS Path (STS XX-P) PMs Near and Far End Supported

[Figure 15-16](#page-24-0) shows the signal types that support near-end and far-end PMs.

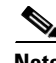

**Note** The XX in [Figure 15-16](#page-24-0) represents all PMs listed in [Table 15-11](#page-25-1) with the given prefix and/or suffix.

[Figure 15-17](#page-25-0) shows where the overhead bytes detected on the ASICs produce PM parameters for the DS3XM-12 card.

<span id="page-25-0"></span>*Figure 15-17 PM Read Points on the DS3XM-12 Card*

ONS 15454

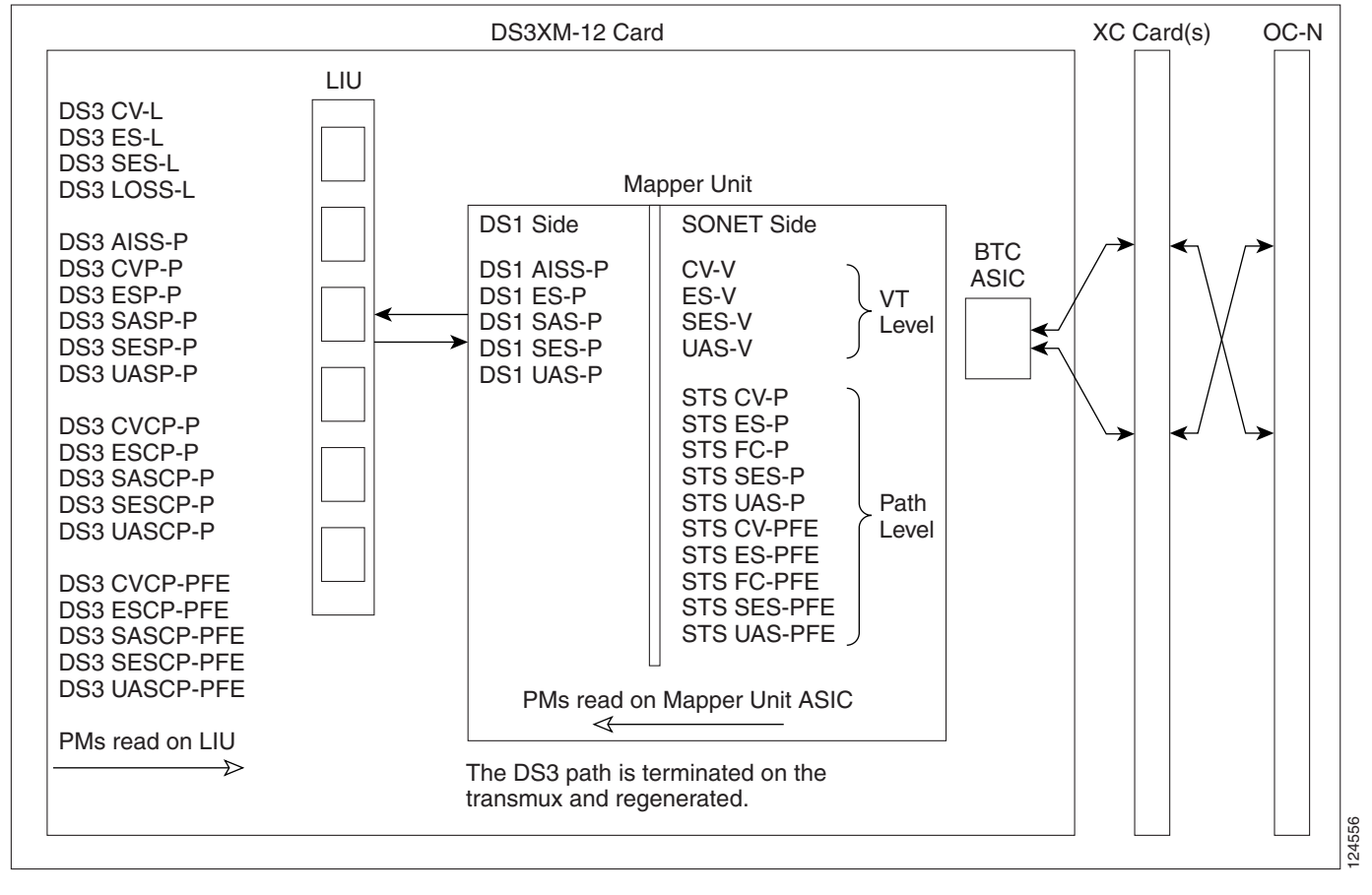

[Table 15-11](#page-25-1) lists the PM parameters for the DS3XM-12 cards.

<span id="page-25-1"></span>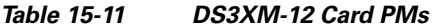

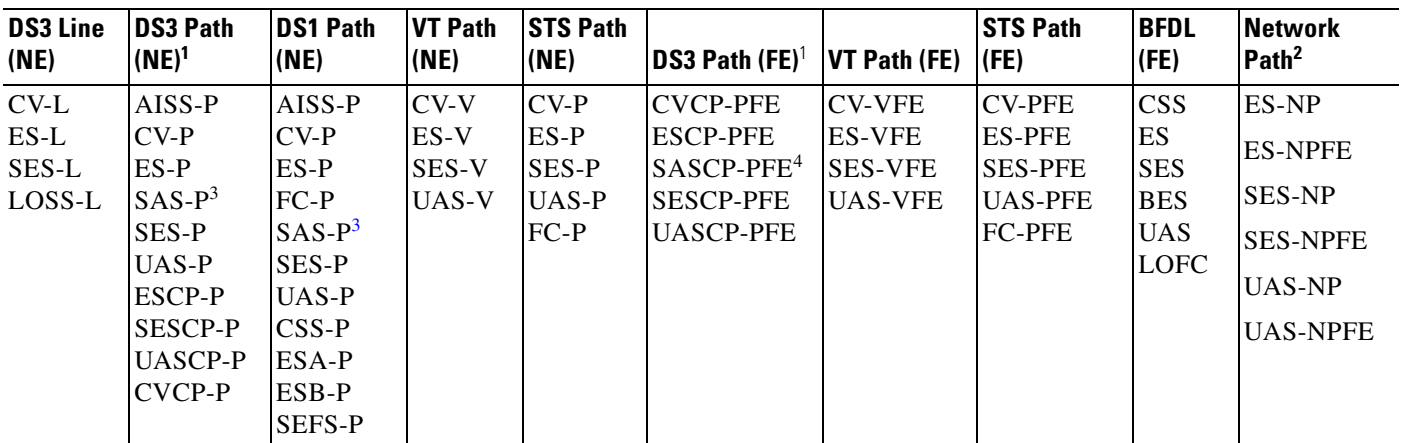

1. The C-Bit PMs (PMs that contain the text "CP-P") are applicable only if the line format is C-Bit.

2. Parameter received from far-end direction only.

3. DS3XM-12 cards support SAS-P only on the Rx path.

4. The SASCP parameter is also displayed as "undefined" for near-end parameter though it is a far-end parameter.

### **15.5.9 DS3/EC1-48 Card Performance Monitoring Parameters**

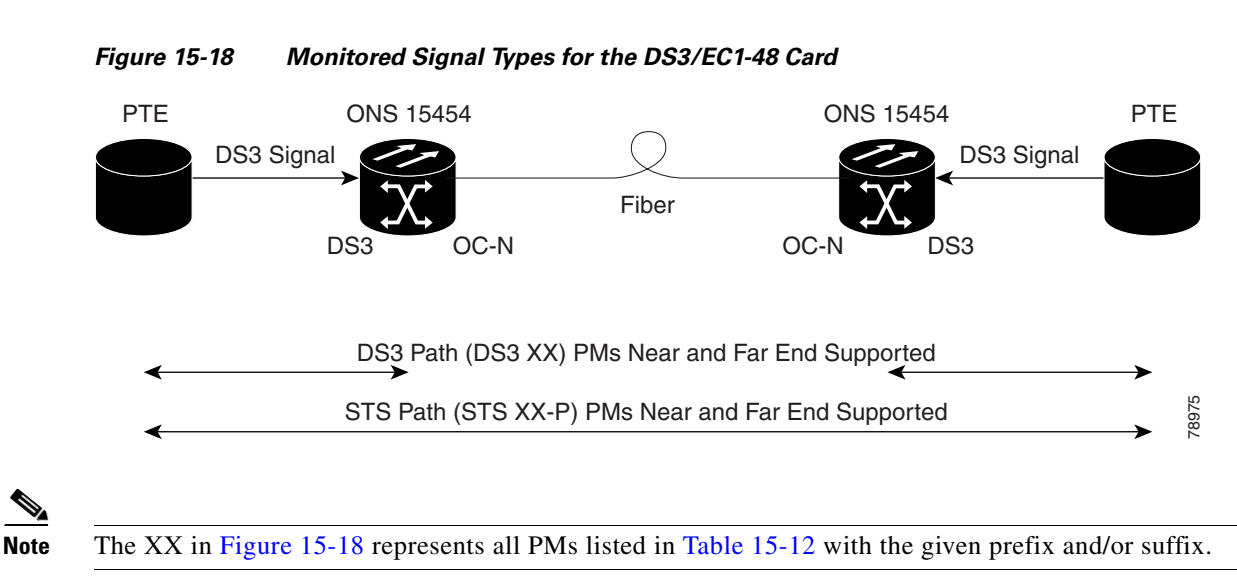

[Figure 15-19](#page-27-0) shows where the overhead bytes detected on the ASICs produce PM parameters for the DS3-EC1-48 card.

<span id="page-26-0"></span>[Figure 15-18](#page-26-0) shows the signal types that support near-end and far-end PMs.

<span id="page-27-0"></span>*Figure 15-19 PM Read Points on the DS3/EC1-48 Card*

ONS 15454

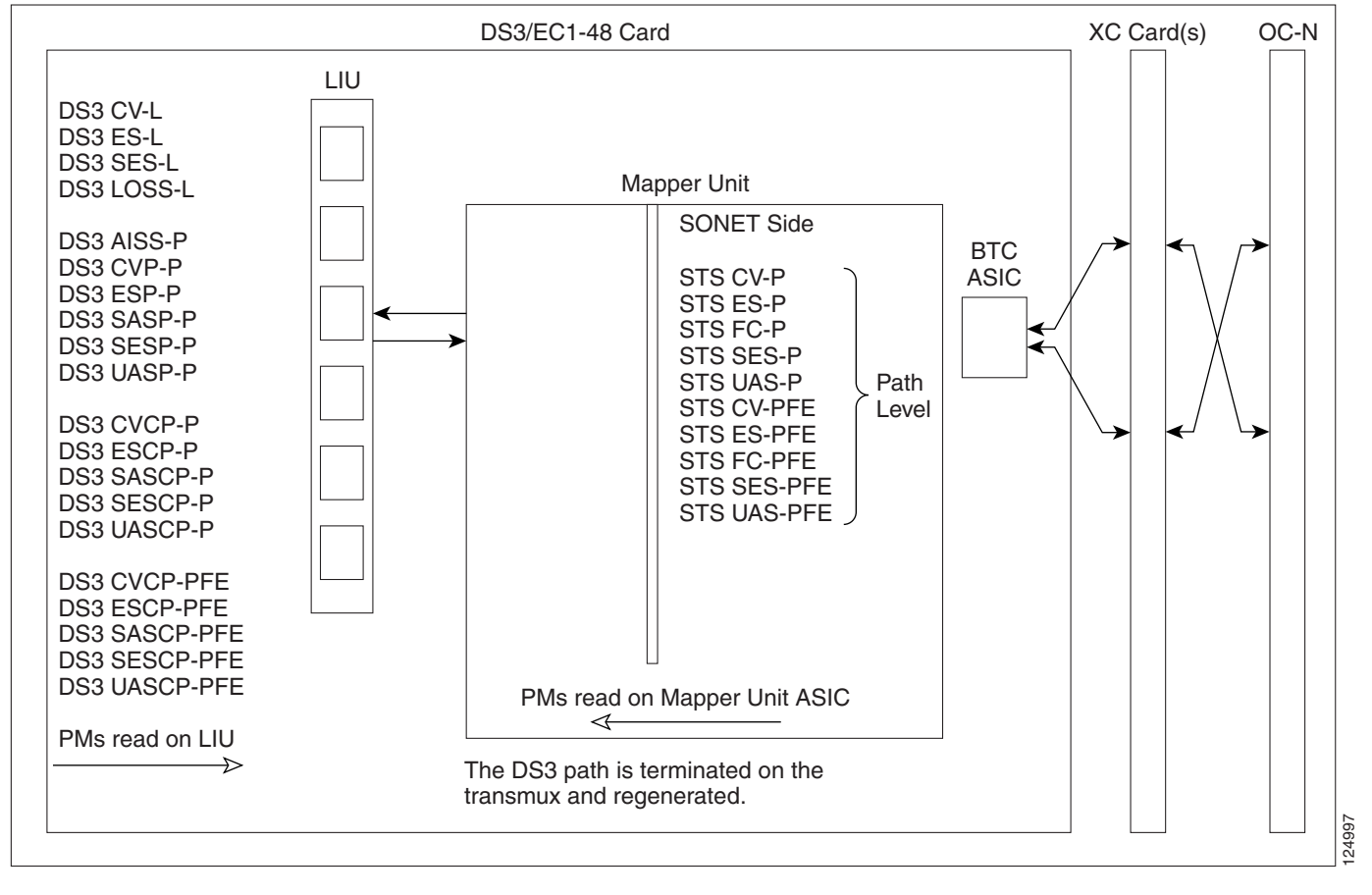

[Table 15-12](#page-27-1) lists the PM parameters for the DS3/EC1-48 cards.

<span id="page-27-1"></span>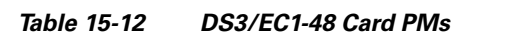

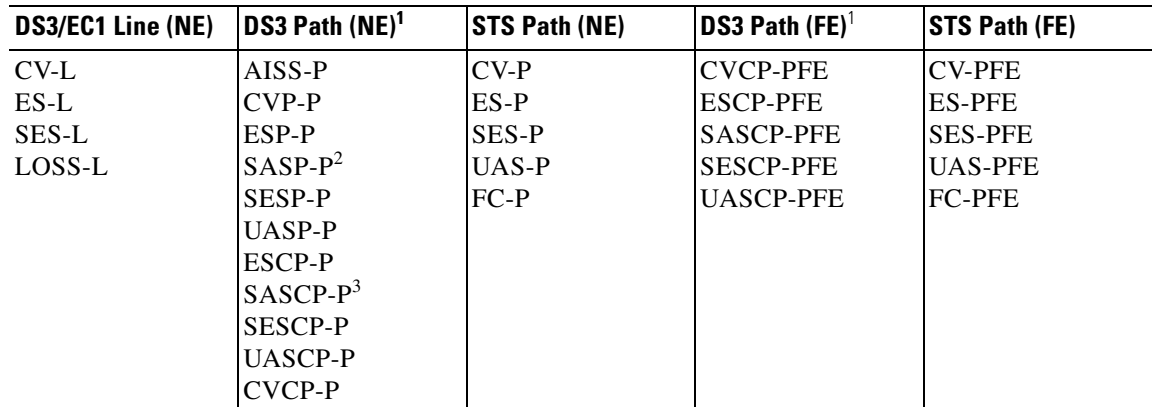

1. The C-Bit PMs (PMs that contain the text "CP-P") are applicable only if the line format is C-Bit.

2. DS3/EC1-48 cards support SAS-P only on the Rx path.

3. The SASCP parameter is also displayed as "undefined" for near-end parameter though it is a far-end parameter.

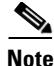

**Note** If the CV-L(NE and FE) falls in the range 51-61 for DS3,then, the user might see discrepancy in the SES and the UAS-L values. However, ES-L will be in the nearest accuracy. For a few seconds, in a given 10 seconds interval, the number of CV-L counted may not cross the CV count criteria for SES, (due to system/application limitation for the below mentioned ranges); as a consequence of which there may not be 10 continuous SES, thus UAS will not be observed.

# <span id="page-28-0"></span>**15.6 Performance Monitoring for Ethernet Cards**

The following sections define PM parameters and definitions for the ONS 15454 E-Series, G-Series, ML-Series, and CE-Series Ethernet cards.

### **15.6.1 E-Series Ethernet Card Performance Monitoring Parameters**

CTC provides Ethernet performance information, including line-level parameters, port bandwidth consumption, and historical Ethernet statistics. The E-Series Ethernet performance information is divided into the Statistics, Utilization, and History tabbed windows within the card view Performance tab window.

### **15.6.1.1 E-Series Ethernet Statistics Window**

The Ethernet Statistics window lists Ethernet parameters at the line level. The Statistics window provides buttons to change the statistical values shown. The Baseline button resets the displayed statistics values to zero. The Refresh button manually refreshes statistics. Auto-Refresh sets a time interval at which automatic refresh occurs.

[Table 15-13](#page-28-1) defines the E-Series Ethernet card statistics parameters.

| <b>Parameter</b>         | <b>Definition</b>                                                                                                    |  |  |
|--------------------------|----------------------------------------------------------------------------------------------------|--|--|
| Link Status              | Indicates whether link integrity is present; up means present, and down<br>means not present.                                                     |  |  |
| ifInOctets               | Number of bytes received since the last counter reset.                                                                                            |  |  |
| ifInUcastPkts            | Number of unicast packets received since the last counter reset.                                                                                  |  |  |
| ifInErrors               | The number of inbound packets (or transmission units) that contained<br>errors preventing them from being deliverable to a higher-layer protocol. |  |  |
| ifOutOctets              | Number of bytes transmitted since the last counter reset.                                                                                         |  |  |
| ifOutUcastPkts           | Number of unicast packets transmitted.                                                                                                    |  |  |
| dot3StatsAlignmentErrors | A count of frames received on a particular interface that are not an integral<br>number of octets in length and do not pass the FCS check.        |  |  |
| dot3StatsFCSErrors       | A count of frames received on a particular interface that are an integral<br>number of octets in length but do not pass the FCS check.            |  |  |
| dot3StatsFrameTooLong    | A count of frames received on a particular interface that exceed the<br>maximum permitted frame size.                                             |  |  |

<span id="page-28-1"></span>*Table 15-13 E-Series Ethernet Statistics Parameters*

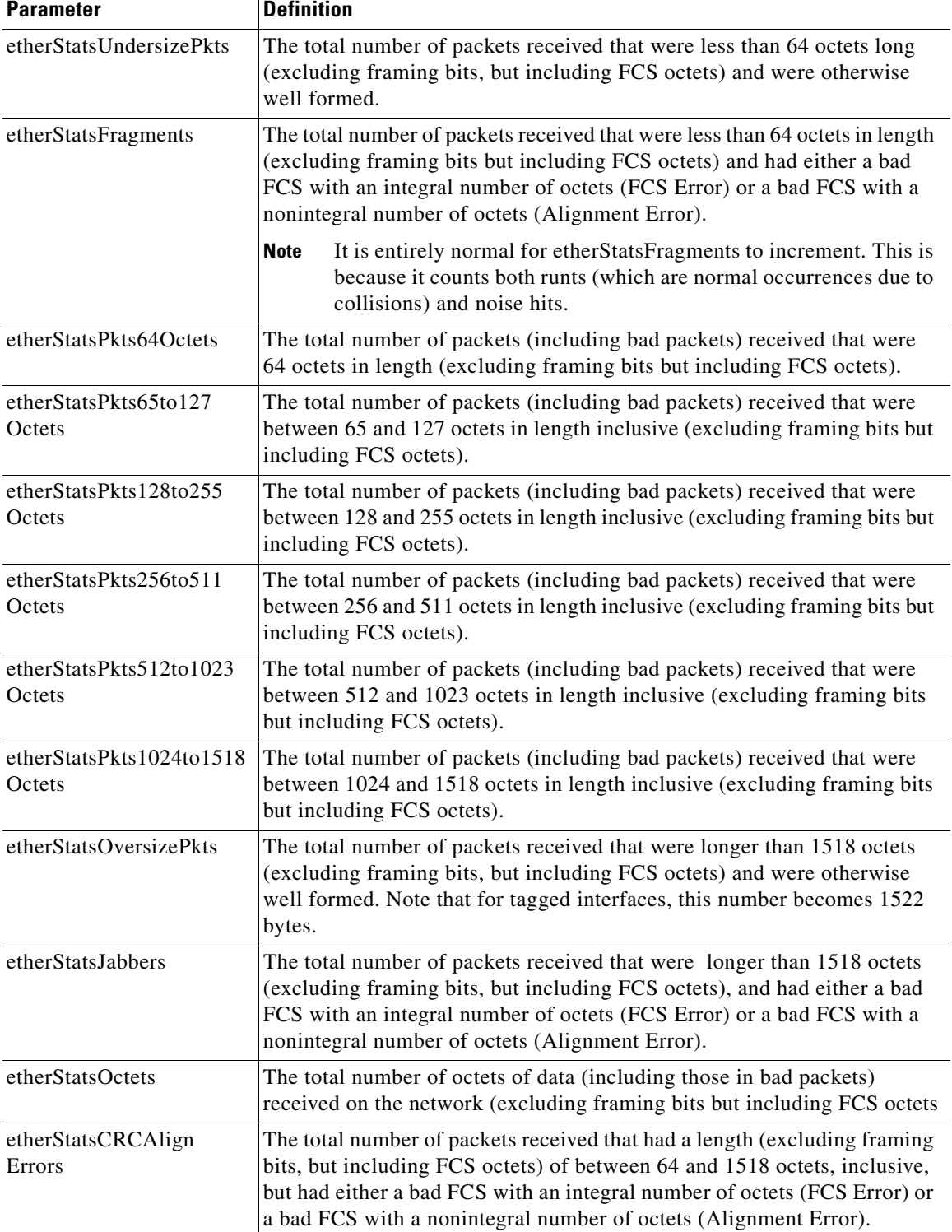

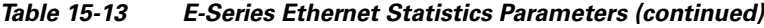

 $\blacksquare$ 

#### **15.6.1.2 E-Series Ethernet Utilization Window**

The Utilization window shows the percentage of transmit (Tx) and receive (Rx) line bandwidth used by the Ethernet ports during consecutive time segments. The Mode field displays the real-time mode status, such as 100 Full, which is the mode setting configured on the E-Series port. However, if the E-Series port is set to autonegotiate the mode (Auto), this field shows the result of the link negotiation between the E-Series and the peer Ethernet device attached directly to the E-Series port.

The Utilization window provides an Interval drop-down list that enables you to set time intervals of 1 minute, 15 minutes, 1 hour, and 1 day. Line utilization is calculated with the following formulas:

 $Rx = (inOctets + inPkts * 20) * 8 / 100\%$  interval \* maxBaseRate

 $Tx = (outOctets + outPkts * 20) * 8 / 100% interval * maxBaseRate$ 

The interval is defined in seconds. The maxBaseRate is defined by raw bits per second in one direction for the Ethernet port (that is, 1 Gbps). The maxBaseRate for E-Series Ethernet cards is shown in [Table 15-14.](#page-30-1)

| <b>STS</b> | maxBaseRate |
|------------|-------------|
| $STS-1$    | 51840000    |
| $STS-3c$   | 155000000   |
| STS-6c     | 311000000   |
| $STS-12c$  | 622000000   |

<span id="page-30-1"></span>*Table 15-14 maxBaseRate for STS Circuits*

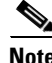

**Note** Line utilization numbers express the average of ingress and egress traffic as a percentage of capacity.

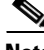

**Note** The E-Series Ethernet card is a Layer 2 device or switch and supports Trunk Utilization statistics. The Trunk Utilization statistics are similar to the Line Utilization statistics, but shows the percentage of circuit bandwidth used rather than the percentage of line bandwidth used. The Trunk Utilization statistics are accessed through the card view Maintenance tab.

#### <span id="page-30-0"></span>**15.6.1.3 E-Series Ethernet History Window**

The Ethernet History window lists past Ethernet statistics for the previous time intervals. Depending on the selected time interval, the History window displays the statistics for each port for the number of previous time intervals as shown in [Table 15-15](#page-30-0). The parameters are defined in [Table 15-13 on](#page-28-1)  [page 15-29.](#page-28-1)

| <b>Time Interval</b> | <b>Number of Previous Intervals Displayed</b> |
|----------------------|-----------------------------------------------|
| 1 minute             | 60                                            |
| 15 minutes           | 32                                            |
| 1 hour               | 24                                            |
| $1$ day $(24$ hours) |                                               |

*Table 15-15 Ethernet History Statistics per Time Interval*

### **15.6.2 G-Series Ethernet Card Performance Monitoring Parameters**

CTC provides Ethernet performance information, including line-level parameters, port bandwidth consumption, and historical Ethernet statistics. The G-Series Ethernet performance information is divided into the Statistics, Utilization, and History tabbed windows within the card view Performance tab window.

#### **15.6.2.1 G-Series Ethernet Statistics Window**

The Ethernet Statistics window lists Ethernet parameters at the line level. The Statistics window provides buttons to change the statistical values shown. The Baseline button resets the displayed statistics values to zero. The Refresh button manually refreshes statistics. Auto-Refresh sets a time interval at which automatic refresh occurs. The G-Series Statistics window also has a Clear button. The Clear button sets the values on the card to zero, but does not reset the G-Series card.

[Table 15-16](#page-31-0) defines the G-Series Ethernet card statistics parameters.

| <b>Parameter</b>                       | <b>Definition</b>                                                                                                    |  |  |
|----------------------------------------|----------------------------------------------------------------------------------------------------|--|--|
| Time Last Cleared                      | A time stamp indicating the last time statistics were reset.                                                                                                    |  |  |
| <b>Link Status</b>                     | Indicates whether the Ethernet link is receiving a valid Ethernet signal<br>(carrier) from the attached Ethernet device; up means present, and down<br>means not present. |  |  |
| Rx Packets                             | Number of packets received since the last counter reset.                                                                                                    |  |  |
| Rx Bytes                               | Number of bytes received since the last counter reset.                                                                                                    |  |  |
| <b>Tx Packets</b>                      | Number of packets transmitted since the last counter reset.                                                                                                    |  |  |
| Tx Bytes                               | Number of bytes transmitted since the last counter reset.                                                                                                    |  |  |
| Rx Total Errors                        | Total number of receive errors.                                                                                                    |  |  |
| R <sub>x</sub> FC <sub>S</sub>         | Number of packets with a FCS error. FCS errors indicate frame corruption<br>during transmission.                                                                          |  |  |
| Rx Alignment                           | Number of packets with received incomplete frames.                                                                                                    |  |  |
| <b>Rx Runts</b>                        | Measures undersized packets with bad CRC errors.                                                                                                    |  |  |
| Rx Shorts                              | Measures undersized packets with good CRC errors.                                                                                                    |  |  |
| Rx Jabbers                             | The total number of frames received that exceed the 1548-byte maximum<br>and contain CRC errors.                                                                          |  |  |
| Rx Giants                              | Number of packets received that are greater than 1530 bytes in length.                                                                                                    |  |  |
| <b>Rx Pause Frames</b>                 | Number of received Ethernet IEEE 802.3z pause frames.                                                                                                    |  |  |
| Tx Pause Frames                        | Number of transmitted IEEE 802.3z pause frames.                                                                                                    |  |  |
| Rx Pkts Dropped Internal<br>Congestion | Number of received packets dropped due to overflow in G-Series frame<br>buffer.                                                                                           |  |  |
| Tx Pkts Dropped Internal<br>Congestion | Number of transmit queue drops due to drops in the G-Series frame buffer.                                                                                                 |  |  |
| <b>HDLC</b> Errors                     | High-level data link control (HDLC) errors received from SONET/SDH<br>(see Note).                                                                                         |  |  |

<span id="page-31-0"></span>*Table 15-16 G-Series Ethernet Statistics Parameters*

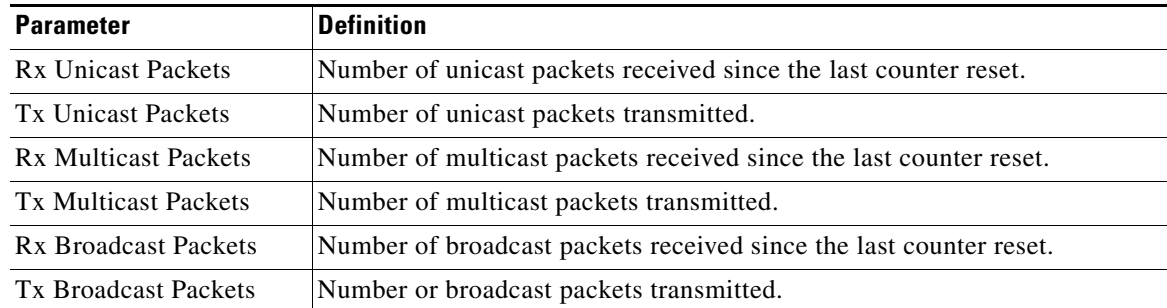

#### *Table 15-16 G-Series Ethernet Statistics Parameters (continued)*

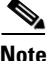

<span id="page-32-0"></span>Note Do not use the HDLC errors counter to count the number of frames dropped because of HDLC errors, because each frame can fragment into several smaller frames during HDLC error conditions and spurious HDLC frames can be generated. If HDLC error counters are incrementing when no SONET path problems should be present, it might indicate a problem with the quality of the SONET path. For example, a SONET protection switch generates a set of HDLC errors. However, the actual values of these counters are less significant than the fact that they are changing.

#### **15.6.2.2 G-Series Ethernet Utilization Window**

The Utilization window shows the percentage of Tx and Rx line bandwidth used by the Ethernet ports during consecutive time segments. The Mode field displays the real-time mode status, such as 100 Full, which is the mode setting configured on the G-Series port. However, if the G-Series port is set to autonegotiate the mode (Auto), this field shows the result of the link negotiation between the G-Series and the peer Ethernet device attached directly to the G-Series port.

The Utilization window provides an Interval drop-down list that enables you to set time intervals of 1 minute, 15 minutes, 1 hour, and 1 day. Line utilization is calculated with the following formulas:

 $Rx = (inOctets + inPkts * 20) * 8 / 100\%$  interval \* maxBaseRate

 $Tx = (outOctets + outPkts * 20) * 8 / 100% interval * maxBaseRate$ 

The interval is defined in seconds. The maxBaseRate is defined by raw bits per second in one direction for the Ethernet port (that is, 1 Gbps). The maxBaseRate for G-Series Ethernet cards is shown in [Table 15-14.](#page-30-1)

**Note** Line utilization numbers express the average of ingress and egress traffic as a percentage of capacity.

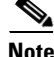

**Note** Unlike the E-Series, the G-Series card does not have a display of Trunk Utilization statistics, because the G-Series card is not a Layer 2 device or switch.

Г

#### **15.6.2.3 G-Series Ethernet History Window**

The Ethernet History window lists past Ethernet statistics for the previous time intervals. Depending on the selected time interval, the History window displays the statistics for each port for the number of previous time intervals as shown in [Table 15-15 on page 15-31](#page-30-0). The listed parameters are defined in [Table 15-16 on page 15-32](#page-31-0).

### **15.6.3 ML-Series Ethernet Card Performance Monitoring Parameters**

CTC provides Ethernet performance information for line-level parameters and historical Ethernet statistics. The ML-Series Ethernet performance information is divided into the Ether Ports, Packet-over-SONET (POS) Ports, and RPR Span tabbed windows within the card view Performance tab window. These tabs may vary depending on the card selected.

#### **15.6.3.1 ML-Series Ether Ports Statistics Window**

The Ethernet Ether Ports Statistics window lists Ethernet parameters at the line level. The Statistics window provides buttons to change the statistical values shown. The Baseline button resets the displayed statistics values to zero. The Refresh button manually refreshes statistics. Auto-Refresh sets a time interval at which automatic refresh occurs. The ML-Series Statistics window also has a Clear button. The Clear button sets the values on the card to zero, but does not reset the ML-Series card.

During each automatic cycle, whether auto-refreshed or manually refreshed (using the Refresh button), statistics are added cumulatively and are not immediately adjusted to equal total received packets until testing ends. To see the final PM count totals, allow a few moments for the PM window statistics to finish testing and update fully. PM counts are also listed in the ML-Series card Performance > History window. [Table 15-17](#page-33-0) defines the ML-Series Ethernet card Ether Ports PM parameters.

| <b>Parameter</b>          | <b>Definition</b>                                                                                                    |
|---------------------------|----------------------------------------------------------------------------------------------------|
| ifInOctets                | Number of bytes received since the last counter reset.                                                                                                    |
| rxTotalPackets            | Number of packets received.                                                                                                    |
| ifInUcastPkts             | Number of unicast packets received since the last counter reset.                                                                                                    |
| ifInMulticast Pkts        | Number of multicast packets received since the last counter reset.                                                                                                    |
| ifInBroadcast Pkts        | Number of broadcast packets received since the last counter reset.                                                                                                    |
| ifInDiscards              | The number of inbound packets that were chosen to be discarded<br>even though no errors had been detected to prevent their being<br>deliverable to a higher-layer protocol. One possible reason for<br>discarding such a packet could be to free up buffer space. |
| ifInErrors                | The number of inbound packets (or transmission units) that                                                                                                    |
| $(ML-MR-10 \text{ only})$ | contained errors preventing them from being deliverable to a<br>higher-layer protocol.                                                                                                    |
| ifOutOctets               | Number of bytes transmitted since the last counter reset.                                                                                                    |
| txTotalPkts               | Number of transmitted packets.                                                                                                    |
| <i>ifOutUcast Pkts</i>    | Number of unicast packets transmitted.                                                                                                    |
| ifOutMulticast Pkts       | Number of multicast packets transmitted.                                                                                                    |

<span id="page-33-0"></span>*Table 15-17 ML-Series Ether Ports PM Parameters*

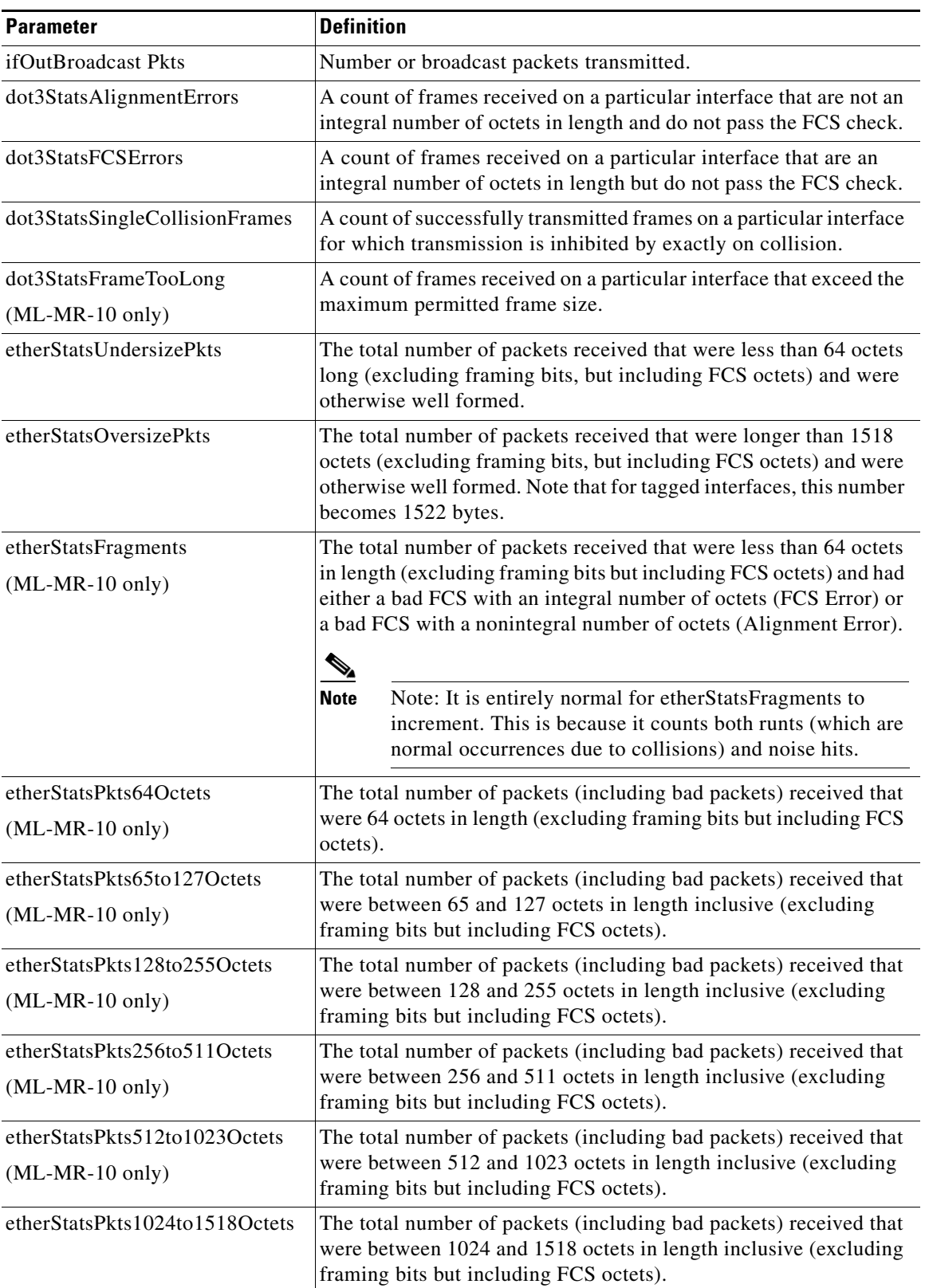

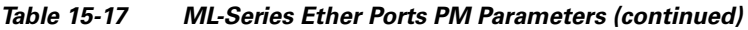

 $\blacksquare$ 

| <b>Parameter</b>                                              | <b>Definition</b>                                                                                                    |  |  |
|---------------------------------------------------------------|----------------------------------------------------------------------------------------------------|--|--|
| etherStatsBroadcastPkts<br>$(ML-MR-10 \text{ only})$          | The total number of good packets received that were directed to the<br>broadcast address. Note that this does not include multicast<br>packets.                                                                                                    |  |  |
| etherStatsMulticastPkts<br>$(ML-MR-10 \text{ only})$          | The total number of good packets received that were directed to a<br>multicast address. Note that this number does not include packets<br>directed to the broadcast address.                                                                                                    |  |  |
| etherStatsJabbers                                             | The total number of packets received that were longer than 1518<br>octets (excluding framing bits, but including FCS octets), and had<br>either a bad FCS with an integral number of octets (FCS Error) or<br>a bad FCS with a nonintegral number of octets (Alignment Error).                             |  |  |
| etherStatsOctets<br>$(ML-MR-10 \text{ only})$                 | The total number of octets of data (including those in bad packets)<br>received on the network (excluding framing bits but including FCS<br>octets.                                                                                                    |  |  |
| etherStatsCollissions                                         | Number of transmit packets that are collisions; the port and the<br>attached device transmitting at the same time caused collisions.                                                                                                    |  |  |
| etherStatsCRCAlignErrors<br>$(ML-MR-10 \text{ only})$         | The total number of packets received that had a length (excluding<br>framing bits, but including FCS octets) of between 64 and 1518<br>octets, inclusive, but had either a bad FCS with an integral number<br>of octets (FCS Error) or a bad FCS with a nonintegral number of<br>octets (Alignment Error). |  |  |
| etherStatsDropEvents                                          | Number of received frames dropped at the port level.                                                                                                    |  |  |
| rx PauseFrames<br>$(ML1000-2 \text{ only})$                   | Number of received Ethernet 802.3z pause frames.                                                                                                    |  |  |
| mediaIndStatsOversize<br>Dropped<br>$(ML1000-2 \text{ only})$ | Number of received oversized packages that are dropped.                                                                                                    |  |  |
| mediaIndStatsTxFrames<br>TooLong<br>$(ML1000-2 \text{ only})$ | Number of received frames that are too long. The maximum is the<br>programmed max frame size (for virtual SAN [VSAN] support); if<br>the maximum frame size is set to default, then the maximum is a<br>2112 byte payload plus the 36 byte header, which is a total of 2148<br>bytes.                      |  |  |

*Table 15-17 ML-Series Ether Ports PM Parameters (continued)*

#### **15.6.3.2 ML-Series Card Ether Ports Utilization Window**

The Ether Ports Utilization window shows the percentage of Tx and Rx line bandwidth used by the Ethernet ports during consecutive time segments. The Utilization window provides an Interval drop-down list that enables you to set time intervals of 1 minute, 15 minutes, 1 hour, and 1 day. Line utilization is calculated with the following formulas:

 $Rx = (inOctets + inPkts * 20) * 8 / 100\%$  interval \* maxBaseRate

 $Tx = (outOctets + outPkts * 20) * 8 / 100% interval * maxBaseRate$ 

The interval is defined in seconds. The maxBaseRate is defined by raw bits per second in one direction for the Ethernet port (that is, 1 Gbps). The maxBaseRate for ML-Series Ethernet cards is shown in [Table 15-14.](#page-30-1)

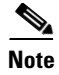

**Note** Line utilization numbers express the average of ingress and egress traffic as a percentage of capacity.

### **15.6.3.3 ML-Series Card Ether Ports History Window**

The Ethernet Ether Ports History window lists past Ethernet statistics for the previous time intervals. Depending on the selected time interval, the History window displays the statistics for each port for the number of previous time intervals as shown in [Table 15-15 on page 15-31.](#page-30-0) The listed parameters are defined in [Table 15-17 on page 15-34](#page-33-0).

#### **15.6.3.4 ML-Series POS Ports Window**

In the ML-Series POS Ports window, the parameters displayed depend on the framing mode employed by the ML-Series card. The two framing modes for the POS port on the ML-Series card are HDLC and frame-mapped generic framing procedure (GFP-F). For more information on provisioning a framing mode, refer to *Cisco ONS 15454 Procedure Guide*.

[Table 15-18](#page-36-0) defines the ML-Series Ethernet card POS Ports HDLC parameters. [Table 15-19](#page-37-0) defines the ML-Series Ethernet card POS Ports GFP-F parameters.

<span id="page-36-0"></span>

| <b>Parameter</b>                       | <b>Definition</b>                                                                                                    |
|----------------------------------------|----------------------------------------------------------------------------------------------------|
| ifInOctets                             | Number of bytes received since the last counter reset.                                                                                                    |
| rxTotalPkts                            | Number of packets received.                                                                                                    |
| ifOutOctets                            | Number of bytes transmitted since the last counter reset.                                                                                                    |
| tx TotalPkts                           | Number of transmitted packets.                                                                                                    |
| etherStatsDropEvents                   | Number of received frames dropped at the port level.                                                                                                    |
| rxPktsDropped Internal<br>Congestion   | Number of received packets dropped due to overflow in frame buffer.                                                                                                    |
| mediaIndStatsRxFrames<br>Truncated     | Number of received frames with a length of 36 bytes or less.                                                                                                    |
| mediaIndStatsRxFrames<br>TooLong       | Number of received frames that are too long. The maximum is the<br>programmed maximum frame size (for VSAN support); if the maximum<br>frame size is set to default, then the maximum is the 2112 byte payload plus<br>the 36 byte header, which is a total of 2148 bytes. |
| mediaIndStatsRxFrames<br><b>BadCRC</b> | Number of received frames with CRC errors.                                                                                                    |
| mediaIndStatsRxShort<br>Pkts           | Number of received packets that are too small.                                                                                                    |
| hdlcInOctets                           | Number of bytes received (from the SONET/SDH path) prior to the bytes<br>undergoing HLDC decapsulation by the policy engine.                                                                                                    |
| hdlcRxAborts                           | Number of received packets aborted on input.                                                                                                    |
| hdlcOutOctets                          | Number of bytes transmitted (to the SONET/SDH path) after the bytes<br>undergoing HLDC encapsulation by the policy engine.                                                                                                    |

*Table 15-18 ML-Series POS Ports Parameters for HDLC Mode*

| <b>Parameter</b>                     | <b>Meaning</b>                                                                                                    |  |
|--------------------------------------|----------------------------------------------------------------------------------------------------|--|
| etherStatsDropEvents                 | Number of received frames dropped at the port level.                                                                                                    |  |
| rx PktsDroppedInternal<br>Congestion | Number of received packets dropped due to overflow in the frame buffer.                                                                                                    |  |
| gfpStatsRxFrame                      | Number of received GFP frames.                                                                                                    |  |
| gfpStatsTxFrame                      | Number of transmitted GFP frames.                                                                                                    |  |
| gfpStatsRxOctets                     | Number of GFP bytes received.                                                                                                    |  |
| gfpStatsTxOctets                     | Number of GFP bytes transmitted.                                                                                                    |  |
| gfpStatsRxSBitErrors                 | Sum of all the single bit errors. In the GFP CORE HDR at the GFP-T<br>receiver, these are correctable.                                                                                                    |  |
| gfpStatsRxMBitErrors                 | Sum of all the multiple bit errors. In the GFP CORE HDR at the GFP-T<br>receiver, these are uncorrectable.                                                                                                    |  |
| gfpStatsRxTypeInvalid                | Number of receive packets dropped due to Client Data Frame UPI errors.                                                                                                    |  |
| gfpStatsRxCRCErrors                  | Number of packets received with a payload FCS error.                                                                                                    |  |
| gfpStatsLFDRaised                    | Count of core HEC CRC multiple bit errors.                                                                                                    |  |
|                                      | This count is only of eHec multiple bit errors when in frame. This<br><b>Note</b><br>can be looked at as a count of when the state machine goes out of<br>frame.                                                                                                    |  |
| gfpStatsCSFRaised                    | Number of GFP Client signal fail frames detected at the GFP-T receiver.                                                                                                    |  |
| mediaIndStatsRxFrames<br>Truncated   | Number of received frames that are too long. The maximum is the<br>programmed maximum frame size (for VSAN support); if the maximum<br>frame size is set to default, then the maximum is the 2112 byte payload<br>plus the 36 byte header, which is a total of 2148 bytes. |  |
| mediaIndStatsRxFramesTo<br>oLong     | Number of received frames with CRC error.s                                                                                                    |  |
| mediaIndStatsRxShortPkts             | Number of received packets that are too small.                                                                                                    |  |

<span id="page-37-0"></span>*Table 15-19 ML-Series POS Ports Parameters for GFP-F Mode*

#### <span id="page-37-1"></span>**15.6.3.5 ML-Series RPR Span Window**

The parameters that appear in the ML-Series RPR Span window are the mandatory attributes of the 802.17 MIB. For more information on provisioning a framing mode, refer to *Cisco ONS 15454 Procedure Guide*.

[Table 15-20](#page-37-1) defines the ML-Series Ethernet card RPR Span parameters.

*Table 15-20 ML-Series RPR Span Parameters for 802.17 MIB*

| <b>Parameter</b>     | <b>Meaning</b>                                                                                             |
|----------------------|----------------------------------------------------------------------------------------------------|
| gfpStatsRxSBitErrors | Sum of all the single bit errors. In the GFP CORE HDR at the GFP-T<br>receiver, these are correctable.     |
| gfpStatsRxMBitErrors | Sum of all the multiple bit errors. In the GFP CORE HDR at the<br>GFP-T receiver, these are uncorrectable. |

| <b>Parameter</b>                       | <b>Meaning</b>                                                                                                    |
|----------------------------------------|----------------------------------------------------------------------------------------------------|
| gfpStatsRxTypeInvalid                  | Number of receive packets dropped due to Client Data Frame UPI<br>errors.                                                                                                    |
| rprSpanStatsInUcastClassC<br>Frames    | Number of received (PHY to MAC) classC unicast frames.                                                                                                    |
| rprSpanStatsInUcastClassC<br>Octets    | Number of received (PHY to MAC) classC unicast octets.                                                                                                    |
| rprSpanStatsInMcastClassC<br>Frames    | Number of received (PHY to MAC) classC multicast and broadcast<br>frames.                                                                                                    |
| rprSpanStatsInMcastClassC<br>Octets    | Number of received (PHY to MAC) classC multicast and broadcast<br>octets.                                                                                                    |
| rprSpanStatsInUcastClassB<br>EirFrames | Number of received (PHY to MAC) classB EIR unicast frames.                                                                                                    |
| rprSpanStatsInUcastClassB<br>EirOctets | Number of received (PHY to MAC) classB EIR unicast octets.                                                                                                    |
| rprSpanStatsInMcastClassB<br>EirFrames | Number of received (PHY to MAC) classB EIR multicast and<br>broadcast frames.                                                                                                    |
| rprSpanStatsInMcastClassB<br>EirOctets | Number of received (PHY to MAC) classB EIR multicast and<br>broadcast octets.                                                                                                    |
| rprSpanStatsInUcastClassB<br>CirFrames | Number of received (PHY to MAC) classB CIR unicast frames.                                                                                                    |
| rprSpanStatsInUcastClassB<br>CirOctets | Number of received (PHY to MAC) classB CIR unicast octets.                                                                                                    |
| rprSpanStatsInMcastClassB<br>CirFrames | Number of received (PHY to MAC) classB CIR multicast and<br>broadcast frames.                                                                                                    |
| rprSpanStatsInMcastClassB<br>CirOctets | Number of received (PHY to MAC) classB CIR multicast and<br>broadcast octets.                                                                                                    |
| rprSpanStatsInUcastClassA<br>Frames    | Number of received (PHY to MAC) classA unicast frames.                                                                                                    |
| rprSpanStatsInUcastClassA<br>Octets    | Number of received (PHY to MAC) classA unicast octets.                                                                                                    |
| rprSpanStatsInMcastClassA<br>Frames    | Number of received (PHY to MAC) classA multicast and broadcast<br>frames.                                                                                                    |
| rprSpanStatsInMcastClassA<br>Octets    | Number of received (PHY to MAC) classA multicast and broadcast<br>octets.                                                                                                    |
| rprSpanStatsInCtrlFrames               | Number of received (PHY to MAC) control frames processed by this<br>MAC. This does not include control frames in transit, i.e. a multicast<br>control frame received from a ringlet will be counted as In but not<br>Out. This does not include Fairness or idle frames. |
| rprSpanStatsInOamEcho<br>Frames        | Number of received (PHY to MAC) OAM echo frames processed by<br>this MAC.                                                                                                    |
| rprSpanStatsInOamFlush<br>Frames       | Number of received (PHY to MAC) OAM flush frames processed by<br>this MAC.                                                                                                    |

*Table 15-20 ML-Series RPR Span Parameters for 802.17 MIB (continued)*

 $\blacksquare$ 

| <b>Parameter</b>                        | <b>Meaning</b>                                                                       |
|-----------------------------------------|--------------------------------------------------------------------------------------|
| rprSpanStatsInOamOrgFrames              | Number of received (PHY to MAC) OAM Org frames processed by<br>this MAC.             |
| rprSpanStatsInTopoAtdFrames             | Number of received (PHY to MAC) Topology ATD frames processed<br>by this MAC.        |
| rprSpanStatsInTopoChkSum                | Number of received (PHY to MAC) topology                                             |
| Frames                                  | checksum frames processed by this MAC.                                               |
| rprSpanStatsInTopoTpFrames              | Number of received (PHY to MAC) topology TP frames processed by<br>this MAC.         |
| rprSpanStatsOutUcastClassC<br>Frames    | Number of transmitted (MAC to PHY) classC unicast frames.                            |
| rprSpanStatsOutUcastClassC<br>Octets    | Number of transmitted (MAC to PHY) classC unicast octets.                            |
| rprSpanStatsOutMcastClassC<br>Frames    | Number of transmitted (MAC to PHY) classC multicast and<br>broadcast frames.         |
| rprSpanStatsOutMcastClassC<br>Octets    | Number of transmitted (MAC to PHY) classC multicast and<br>broadcast octets.         |
| rprSpanStatsOutUcastClassB<br>EirFrames | Number of transmitted (MAC to PHY) classB EIR unicast frames                         |
| rprSpanStatsOutUcastClassB<br>EirOctets | The number of transmitted (MAC to PHY) classB EIR unicast octets.                    |
| rprSpanStatsOutMcastClassB<br>EirFrames | The number of transmitted (MAC to PHY) classB EIR multicast and<br>broadcast frames. |
| rprSpanStatsOutMcastClassB<br>EirOctets | The number of transmitted (MAC to PHY) classB EIR multicast and<br>broadcast octets. |
| rprSpanStatsOutUcastClassB<br>CirFrames | The number of transmitted (MAC to PHY) classB CIR unicast<br>frames.                 |
| rprSpanStatsOutUcastClassB<br>CirOctets | The number of transmitted (MAC to PHY) classB CIR unicast octets.                    |
| rprSpanStatsOutMcastClassB<br>CirFrames | The number of transmitted (MAC to PHY) classB CIR multicast and<br>broadcast frames. |
| rprSpanStatsOutMcastClassB<br>CirOctets | The number of transmitted (MAC to PHY) classB CIR multicast and<br>broadcast octets. |
| rprSpanStatsOutUcastClassA<br>Frames    | The number of transmitted (MAC to PHY) classA unicast frames.                        |
| rprSpanStatsOutUcastClassA<br>Octets    | The number of transmitted (MAC to PHY) classA unicast octets.                        |
| rprSpanStatsOutMcastClassA<br>Frames    | The number of transmitted (MAC to PHY) classA multicast and<br>broadcast frames.     |
| rprSpanStatsOutMcastClassA<br>Octets    | The number of transmitted (MAC to PHY) classA multicast and<br>broadcast octets.     |

*Table 15-20 ML-Series RPR Span Parameters for 802.17 MIB (continued)*

| <b>Parameter</b>                           | <b>Meaning</b>                                                                                                    |
|--------------------------------------------|----------------------------------------------------------------------------------------------------|
| rprSpanStatsOutCtrlFrames                  | The number of transmitted (MAC to PHY) control frames generated<br>by this MAC. This does not include control frames in transit, i.e. a<br>multicast control frame received from a ringlet will be counted as In<br>but not Out. This does not include Fairness or idle frames. |
| rprSpanStatsOutOamEcho<br>Frames           | The number of transmitted (MAC to PHY) OAM echo frames<br>generated by this MAC.                                                                                                    |
| rprSpanStatsOutOamFlush<br><b>Frames</b>   | The number of transmitted (MAC to PHY) OAM flush frames<br>generated by this MAC.                                                                                                    |
| rprSpanStatsOutOamOrg<br>Frames            | The number of transmitted (MAC to PHY) OAM Org frames<br>generated by this MAC.                                                                                                    |
| rprSpanStatsOutTopoAtd<br>Frames           | The number of transmitted (MAC to PHY) topology ATD frames<br>generated by this MAC.                                                                                                    |
| rprSpanStatsOutTopoChkSum<br><b>Frames</b> | The number of transmitted (MAC to PHY) topology checksum<br>frames generated by this MAC.                                                                                                    |
| rprSpanStatsOutTopoTp<br>Frames            | The number of transmitted (MAC to PHY) topology TP frames<br>generated by this MAC.                                                                                                    |
| rprClientStatsInUcastClassC<br>Frames      | The number of MAC to client classC unicast frames.                                                                                                    |
| rprClientStatsInUcastClassC<br>Octets      | The number of MAC to client classC unicast octets.                                                                                                    |
| rprClientStatsInMcastClassC<br>Frames      | The number of MAC to client classC multicast and broadcast frames.                                                                                                    |
| rprClientStatsInMcastClassC<br>Octets      | The number of MAC to client classC multicast and broadcast octets.                                                                                                    |
| rprClientStatsInUcastClassB<br>EirFrames   | The number of MAC to client class BEIR unicast frames.                                                                                                    |
| rprClientStatsInUcastClassB<br>EirOctets   | Number of packets received with a payload FCS error.                                                                                                    |
| rprClientStatsInMcastClassB<br>EirFrames   | Number of MAC to client classB EIR multicast and broadcast frames                                                                                                    |
| rprClientStatsInMcastClassB<br>EirOctets   | Number of MAC to client class BEIR multicast and broadcast octets.                                                                                                    |
| rprClientStatsInUcastClassB<br>CirFrames   | Number of MAC to client classB CIR unicast frames.                                                                                                    |
| rprClientStatsInUcastClassB<br>CirOctets   | Number of MAC to client classB CIR unicast octets.                                                                                                    |
| rprClientStatsInMcastClassB<br>CirFrames   | Number of MAC to client classB CIR multicast and broadcast<br>frames.                                                                                                    |
| rprClientStatsInMcastClassB<br>CirOctets   | Number of MAC to client classB CIR multicast and broadcast octets                                                                                                    |
| rprClientStatsInUcastClassA<br>Frames      | Number of MAC to client classA unicast frames.                                                                                                    |

*Table 15-20 ML-Series RPR Span Parameters for 802.17 MIB (continued)*

 $\blacksquare$ 

| <b>Parameter</b>                          | <b>Meaning</b>                                                                                                    |
|-------------------------------------------|----------------------------------------------------------------------------------------------------|
| rprClientStatsInUcastClassA<br>Octets     | Number of MAC to client classA unicast octets.                                                                                                    |
| rprClientStatsInMcastClassA<br>Frames     | Number of MAC to client classA multicast and broadcast frames.                                                                                     |
| rprClientStatsInMcastClassA<br>Octets     | Number of MAC to client classA multicast and broadcast octets.                                                                                     |
| rprClientStatsInBcastFrames               | Number of MAC to client broadcast frames. This is used only when<br>deriving the multicast and broadcast packet counters for the interface<br>MIB. |
| rprClientStatsOutUcastClassC<br>Frames    | Number of client to MAC classC unicast frames.                                                                                                    |
| rprClientStatsOutUcastClassC<br>Octets    | Number of client to MAC classC unicast octets.                                                                                                    |
| rprClientStatsOutMcastClassC<br>Frames    | Number of client to MAC classC multicast and broadcast frames.                                                                                     |
| rprClientStatsOutMcastClassC<br>Octets    | Number of client to MAC classC multicast and broadcast<br>octets.                                                                                  |
| rprClientStatsOutUcastClassB<br>EirFrames | Number of client to MAC classB EIR unicast<br>frames.                                                                                              |
| rprClientStatsOutUcastClassB<br>EirOctets | Number of client to MAC classB EIR unicast<br>octets.                                                                                              |
| rprClientStatsOutMcastClassB<br>EirFrames | Number of client to MAC classB EIR multicast and broadcast frames.                                                                                 |
| rprClientStatsOutMcastClassB<br>EirOctets | Number of client to MAC classB EIR multicast and broadcast octets.                                                                                 |
| rprClientStatsOutUcastClassB<br>CirFrames | Number of client to MAC classB CIR unicast frames.                                                                                                 |
| rprClientStatsOutUcastClassB<br>CirOctets | Number of client to MAC classB CIR unicast octets.                                                                                                 |
| CirFrames                                 | rprClientStatsOutMcastClassB  Number of client to MAC classB CIR multicast and broadcast<br>frames.                                                |
| rprClientStatsOutMcastClassB<br>CirOctets | Number of client to MAC classB CIR multicast and broadcast octets.                                                                                 |
| rprClientStatsOutUcastClassA<br>Frames    | Number of client to MAC classA unicast frames.                                                                                                    |
| rprClientStatsOutUcastClassA<br>Octets    | Number of client to MAC classA unicast octets.                                                                                                    |
| rprClientStatsOutMcastClassA<br>Frames    | Number of client to MAC classA multicast and broadcast frames.                                                                                     |
| rprClientStatsOutMcastClassA<br>Octets    | Number of client to MAC classA multicast and broadcast octets.                                                                                     |

*Table 15-20 ML-Series RPR Span Parameters for 802.17 MIB (continued)*

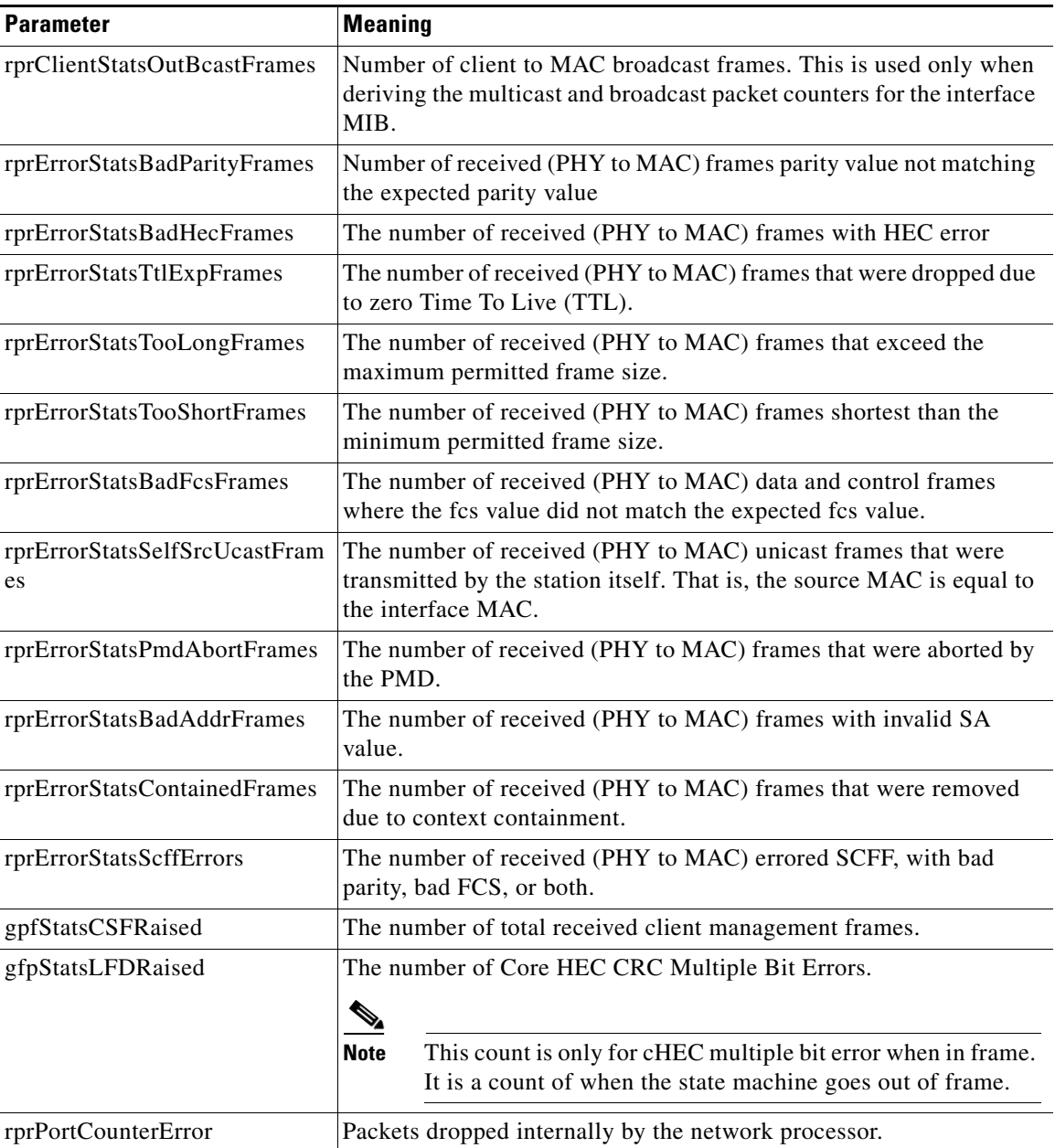

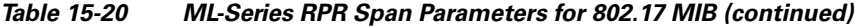

# **15.6.4 CE-Series Ethernet Card Performance Monitoring Parameters**

CTC provides Ethernet performance information, including line-level parameters, port bandwidth consumption, and historical Ethernet statistics. The CE-Series card Ethernet performance information is divided into Ether Ports and POS Ports tabbed windows within the card view Performance tab window.

#### **15.6.4.1 CE-Series Card Ether Port Statistics Window**

The Ethernet Ether Ports Statistics window lists Ethernet parameters at the line level. The Statistics window provides buttons to change the statistical values shown. The Baseline button resets the displayed statistics values to zero. The Refresh button manually refreshes statistics. Auto-Refresh sets a time interval at which automatic refresh occurs. The CE-Series Statistics window also has a Clear button. The Clear button sets the values on the card to zero, but does not reset the CE-Series card.

During each automatic cycle, whether auto-refreshed or manually refreshed (using the Refresh button), statistics are added cumulatively and are not immediately adjusted to equal total received packets until testing ends. To see the final PM count totals, allow a few moments for the PM window statistics to finish testing and update fully. PM counts are also listed in the CE-Series card Performance > History window.

[Table 15-21](#page-43-0) defines the CE-Series card Ethernet port parameters.

| <b>Parameter</b>                          | <b>Definition</b>                                                                                                    |
|-------------------------------------------|----------------------------------------------------------------------------------------------------|
| Time Last Cleared                         | A time stamp indicating the last time statistics were reset.                                                                                                    |
| <b>Link Status</b>                        | Indicates whether the Ethernet link is receiving a valid Ethernet signal<br>(carrier) from the attached Ethernet device; up means present, and down<br>means not present.                                                                                      |
| ifInOctets                                | Number of bytes received since the last counter reset.                                                                                                    |
| rxTotalPkts                               | Number of received packets.                                                                                                    |
| ifInUcastPkts                             | Number of unicast packets received since the last counter reset.                                                                                                    |
| ifInMulticastPkts                         | Number of multicast packets received since the last counter reset.                                                                                                    |
| ifInBroadcastPkts                         | Number of broadcast packets received since the last counter reset.                                                                                                    |
| ifInDiscards                              | The number of inbound packets that were chosen to be discarded even<br>though no errors had been detected to prevent their being deliverable to a<br>higher-layer protocol. One possible reason for discarding such a packet<br>could be to free buffer space. |
| ifInErrors                                | The number of inbound packets (or transmission units) that contained errors<br>preventing them from being deliverable to a higher-layer protocol.                                                                                                    |
| ifOutOctets                               | Number of bytes transmitted since the last counter reset.                                                                                                    |
| txTotalPkts                               | Number of transmitted packets.                                                                                                    |
| ifOutDiscards <sup>1</sup>                | Number of outbound packets which were chosen to be discarded even<br>though no errors had been detected to prevent their transmission. A possible<br>reason for discarding such packets could be to free up buffer space.                                      |
| ifOutErrors <sup>1</sup>                  | Number of outbound packets or transmission units that could not be<br>transmitted because of errors.                                                                                                    |
| ifOutUcastPkts <sup>2</sup>               | Number of unicast packets transmitted.                                                                                                    |
| ifOutMulticastPkts <sup>2</sup>           | Number of multicast packets transmitted.                                                                                                    |
| ifOutBroadcastPkts <sup>2</sup>           | Number of broadcast packets transmitted.                                                                                                    |
| dot3StatsAlignment<br>Errors <sup>2</sup> | A count of frames received on a particular interface that are not an integral<br>number of octets in length and do not pass the FCS check.                                                                                                    |
| dot3StatsFCSErrors                        | A count of frames received on a particular interface that are an integral<br>number of octets in length but do not pass the FCS check.                                                                                                    |

<span id="page-43-0"></span>*Table 15-21 CE-Series Ether Port PM Parameters*

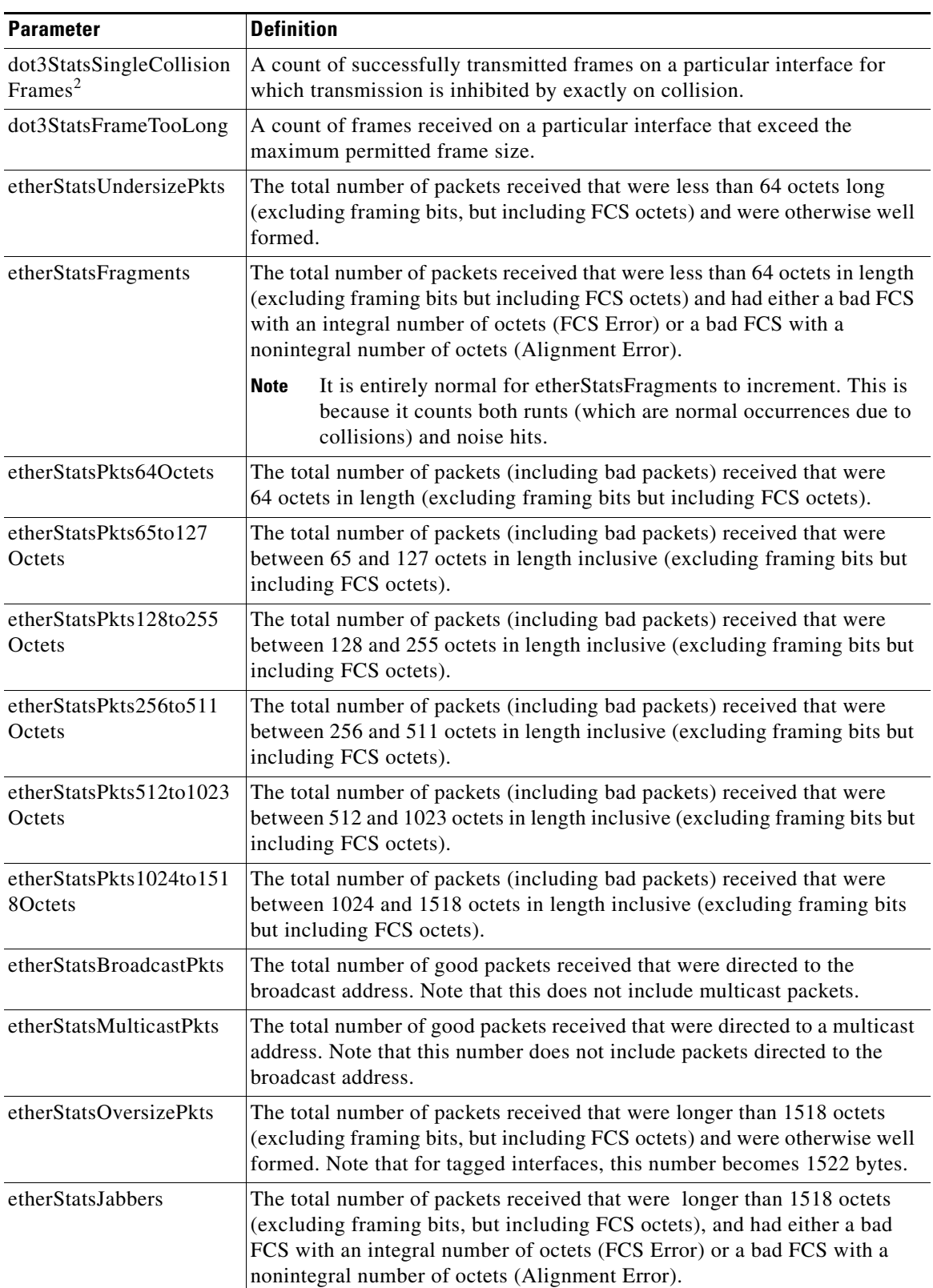

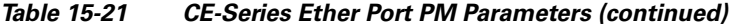

 $\blacksquare$ 

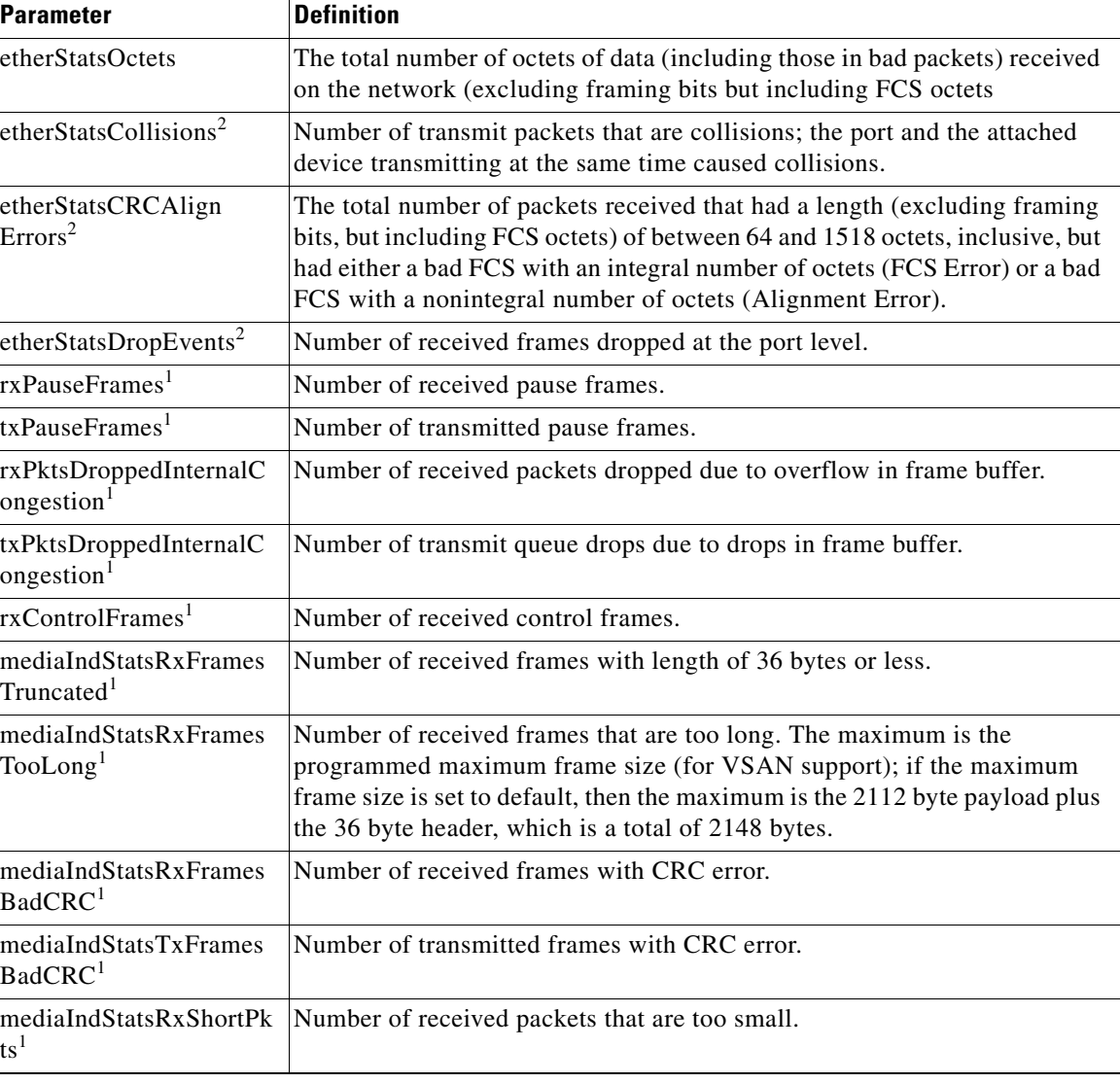

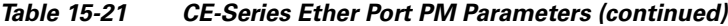

<span id="page-45-1"></span>1. For CE1000-4 only

<span id="page-45-0"></span>2. For CE100T-8, CE-MR-10 only

#### **15.6.4.2 CE-Series Card Ether Ports Utilization Window**

The Ether Ports Utilization window shows the percentage of Tx and Rx line bandwidth used by the Ethernet ports during consecutive time segments. The Utilization window provides an Interval drop-down list that enables you to set time intervals of 1 minute, 15 minutes, 1 hour, and 1 day. Line utilization is calculated with the following formulas:

 $Rx = (inOctets + inPkts * 20) * 8 / 100\%$  interval \* maxBaseRate

 $Tx = (outOctets + outPkts * 20) * 8 / 100% interval * maxBaseRate$ 

The interval is defined in seconds. The maxBaseRate is defined by raw bits per second in one direction for the Ethernet port (that is, 1 Gbps). The maxBaseRate for CE-Series Ethernet cards is shown in [Table 15-14.](#page-30-1)

 $\mathbf I$ 

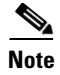

**Note** Line utilization numbers express the average of ingress and egress traffic as a percentage of capacity.

### **15.6.4.3 CE-Series Card Ether Ports History Window**

The Ethernet Ether Ports History window lists past Ethernet statistics for the previous time intervals. Depending on the selected time interval, the History window displays the statistics for each port for the number of previous time intervals as shown in [Table 15-15 on page 15-31.](#page-30-0) The listed parameters are defined in [Table 15-21 on page 15-44](#page-43-0).

#### <span id="page-46-0"></span>**15.6.4.4 CE-Series Card POS Ports Statistics Parameters**

The Ethernet POS Ports statistics window lists Ethernet POS parameters at the line level. [Table 15-22](#page-46-0) defines the CE-Series Ethernet card POS Ports parameters.

| <b>Parameter</b>                  | <b>Definition</b>                                                                                                    |  |
|-----------------------------------|----------------------------------------------------------------------------------------------------|--|
| <b>Time Last Cleared</b>          | A time stamp indicating the last time that statistics were reset.                                                                                                    |  |
| <b>Link Status</b>                | Indicates whether the Ethernet link is receiving a valid Ethernet signal<br>(carrier) from the attached Ethernet device; up means present, and down<br>means not present.                                                                                      |  |
| ifInOctets                        | Number of bytes received since the last counter reset.                                                                                                    |  |
| rxTotalPkts                       | Number of received packets.                                                                                                    |  |
| ifInDiscards <sup>1</sup>         | The number of inbound packets that were chosen to be discarded even<br>though no errors had been detected to prevent their being deliverable to a<br>higher-layer protocol. One possible reason for discarding such a packet<br>could be to free buffer space. |  |
| ifInErrors <sup>1</sup>           | The number of inbound packets (or transmission units) that contained errors<br>preventing them from being deliverable to a higher-layer protocol.                                                                                                    |  |
| ifOutOctets                       | Number of bytes transmitted since the last counter reset.                                                                                                    |  |
| txTotalPkts                       | Number of transmitted packets.                                                                                                    |  |
| ifOutOversizePkts <sup>1</sup>    | Packets greater than 1518 bytes transmitted out a port.                                                                                                    |  |
| $gfp\mathbf{StatsRxFrame}^2$      | Number of received GFP frames.                                                                                                    |  |
| gfpStatsTxFrame <sup>2</sup>      | Number of transmitted GFP frames.                                                                                                    |  |
| gfpStatsRxCRCErrors               | Number of packets received with a payload FCS error.                                                                                                    |  |
| gfpStatsRxOctets <sup>2</sup>     | Number of GFP bytes received.                                                                                                    |  |
| gfpStatsTxOctets <sup>2</sup>     | Number of GFP bytes transmitted.                                                                                                    |  |
| gfpStatsRxSBitErrors              | Sum of all the single bit errors. In the GFP CORE HDR at the GFP-T<br>receiver, these are correctable.                                                                                                    |  |
| gfpStatsRxMBitErrors              | Sum of all the multiple bit errors. In the GFP CORE HDR at the GFP-T<br>receiver, these are uncorrectable.                                                                                                    |  |
| gfpStatsRxTypeInvalid             | Number of receive packets dropped due to Client Data Frame UPI errors.                                                                                                    |  |
| gfpStatsRxCIDInvalid <sup>1</sup> | Number of packets with invalid CID.                                                                                                    |  |

*Table 15-22 CE-Series Card POS Ports Parameters*

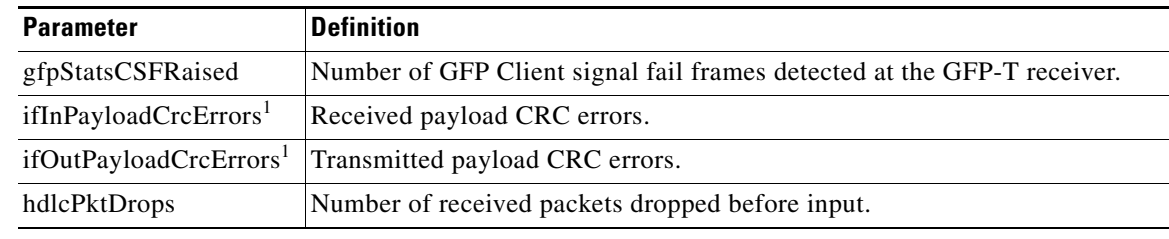

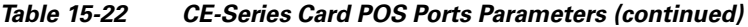

<span id="page-47-1"></span>1. Applicable only for CE100T-8, CE-MR-10

<span id="page-47-2"></span>2. Applicable only for CE1000-4

#### **15.6.4.5 CE-Series Card POS Ports Utilization Window**

The POS Ports Utilization window shows the percentage of Tx and Rx line bandwidth used by the POS ports during consecutive time segments. The Utilization window provides an Interval drop-down list that enables you to set time intervals of 1 minute, 15 minutes, 1 hour, and 1 day. Line utilization is calculated with the following formulas:

 $Rx = (inOctets * 8) / (interval * maxBaseRate)$ 

 $Tx = (outOctets * 8) / (interval * maxBaseRate)$ 

The interval is defined in seconds. The maxBaseRate is defined by raw bits per second in one direction for the Ethernet port (that is, 1 Gbps). The maxBaseRate for CE-Series cards is shown in [Table 15-14 on](#page-30-1)  [page 15-31](#page-30-1).

$$
\sum_{\text{Moto}}
$$

**Note** Line utilization numbers express the average of ingress and egress traffic as a percentage of capacity.

#### **15.6.4.6 CE-Series Card POS Ports History Window**

The Ethernet POS Ports History window lists past Ethernet POS ports statistics for the previous time intervals. Depending on the selected time interval, the History window displays the statistics for each port for the number of previous time intervals as shown in [Table 15-15 on page 15-31](#page-30-0). The listed parameters are defined in [Table 15-22 on page 15-47.](#page-46-0)

# <span id="page-47-0"></span>**15.7 Performance Monitoring for Optical Cards**

This section lists PM parameters for ONS 15454 optical cards, including the OC-3, OC-12, OC-48, and OC-192 cards. [Figure 15-20](#page-48-0) shows the signal types that support near-end and far-end PMs.

 $\mathbf I$ 

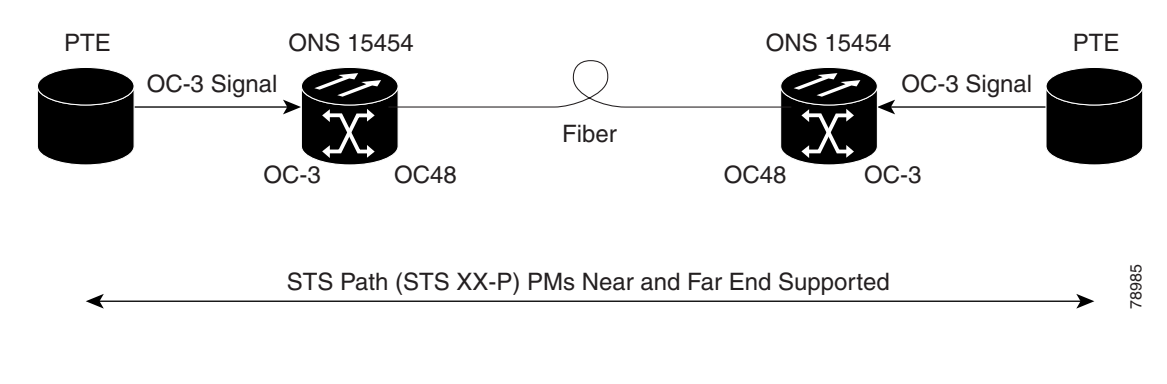

#### <span id="page-48-0"></span>*Figure 15-20 Monitored Signal Types for the OC-3 Cards*

**Note** The XX in [Figure 15-20](#page-48-0) represents all PMs listed in [Table 15-23,](#page-49-1) [Table 15-24,](#page-49-0) and [Table 15-25](#page-50-1) with the given prefix and/or suffix.

[Figure 15-21](#page-48-1) shows where overhead bytes detected on the ASICs produce PM parameters for the OC3 IR 4 SH 1310 and OC3 IR SH 1310-8 cards.

<span id="page-48-1"></span>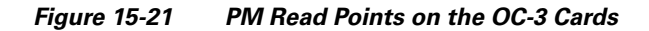

#### ONS 15454

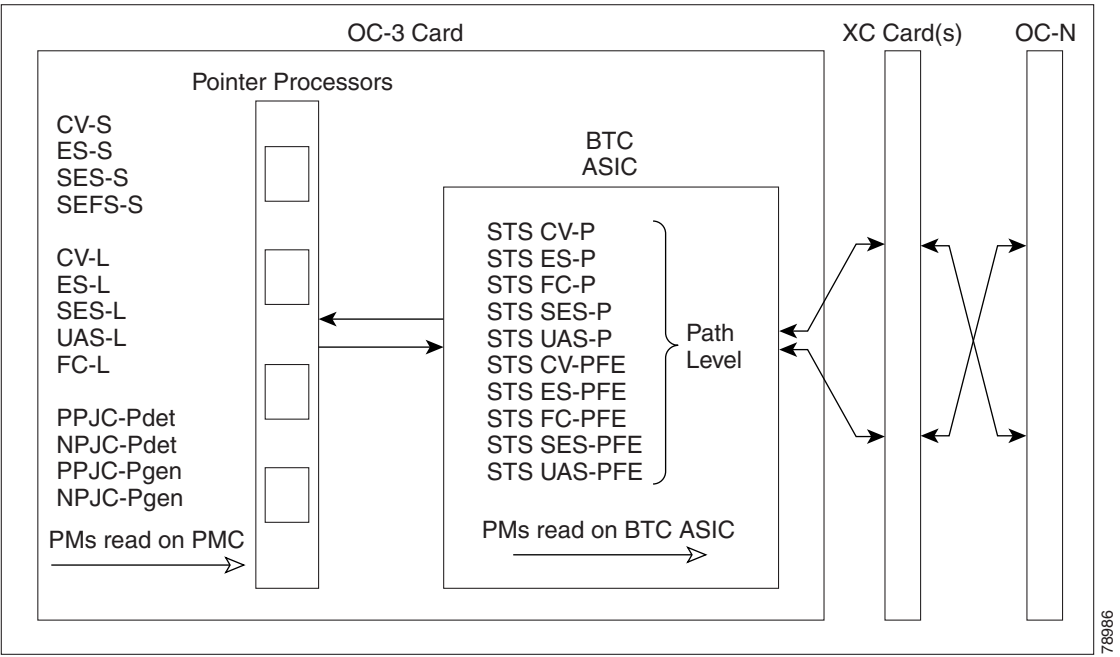

**Note** For PM locations relating to protection switch counts, see the Telcordia GR-253-CORE document.

[Table 15-23](#page-49-1) and [Table 15-24](#page-49-0) list the PM parameters for OC-3 cards.

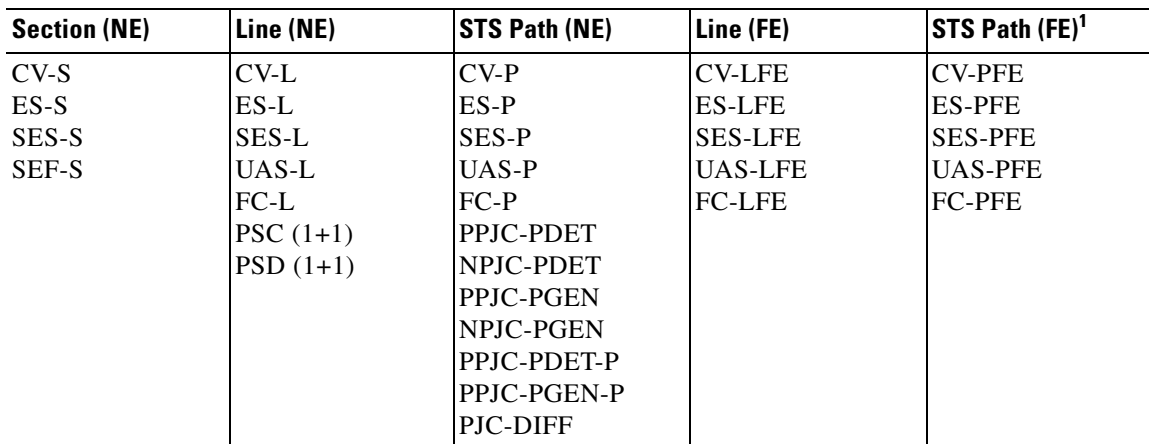

<span id="page-49-1"></span>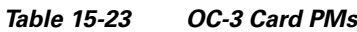

1. The STS Path (FE) PMs are valid only for the OC3-4 card on ONS 15454. Also, OC-3/12/48 on 15310MA platform, MRC-12, and OC192/STM64-XFP based cards support far-end path PM parameters. All other optical cards do not support far-end path PM parameters.

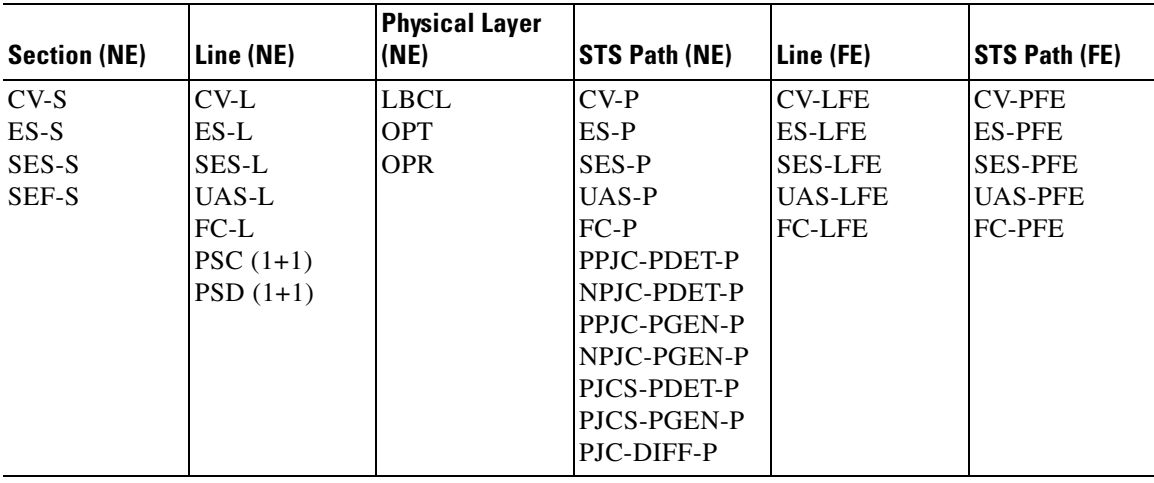

#### <span id="page-49-0"></span>*Table 15-24 OC3-8 Card PMs*

[Table 15-25](#page-50-1) lists the PM parameters for OC-12, OC-48, OC-192, and OC-192-XFP cards.

<span id="page-50-1"></span>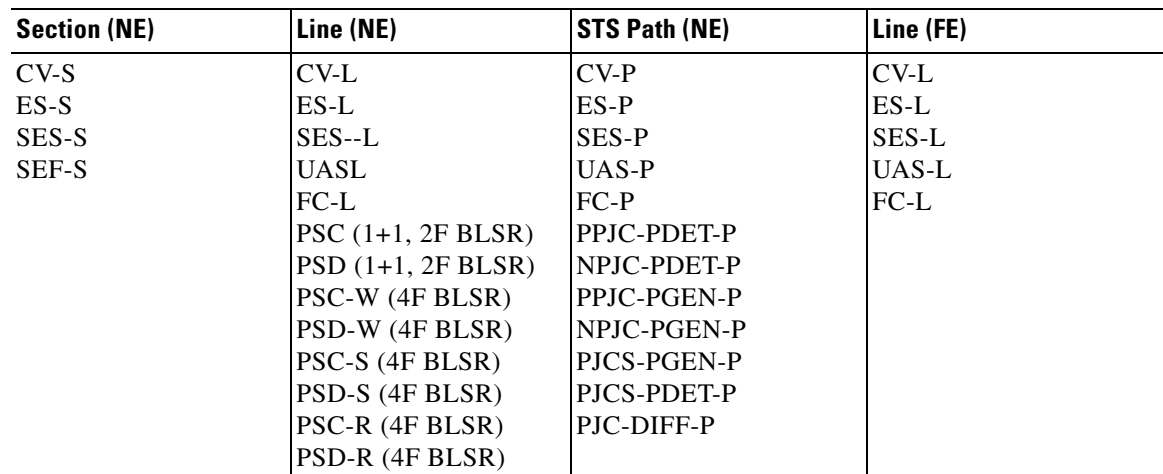

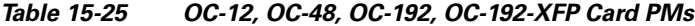

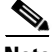

**Note** If the CV-L(NE and FE) falls in a specific range, then, the user might see discrepancy in the SES and the UAS-L values. However, ES-L will be in the nearest accuracy. For a few seconds, in a given 10 seconds interval, the number of CV-L counted may not cross the CV count criteria for SES, (due to system/application limitation for the below mentioned ranges); as a consequence of which there may not be 10 continuous SES, thus UAS will not be observed. The corresponding (error) range for the line rates is as shown in [Table 15-26.](#page-50-2)

*Table 15-26 Table of Border Error Rates* 

<span id="page-50-2"></span>

| <b>Line Rate</b> | <b>Error Ranges</b> |
|------------------|---------------------|
| OC <sub>3</sub>  | 154-164             |
| OC12             | 615-625             |
| OC48             | 2459-2470           |
| OC192            | 9835-9845           |

# <span id="page-50-0"></span>**15.8 Performance Monitoring for Optical Multirate Cards**

This section lists PM parameters for the optical mutirate cards MRC-12 and MRC-2.5G-4.

[Figure 15-22](#page-51-1) shows where overhead bytes detected on the ASICs produce PM parameters for the MRC-12 card and the MRC-2.5G-4 card.

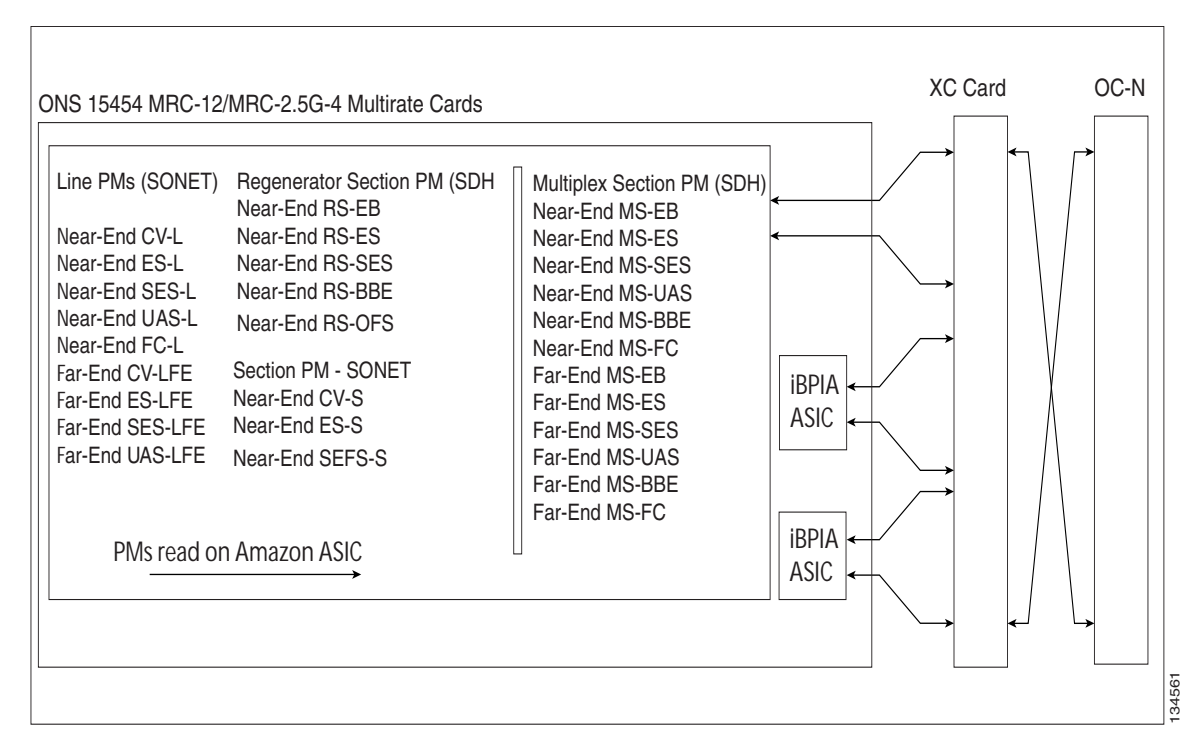

<span id="page-51-1"></span>*Figure 15-22 PM Read Points for the MRC-12 and the MRC-2.5G-4 Cards*

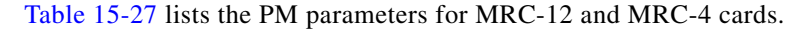

```
Table 15-27 MRC Card PMs
```
<span id="page-51-2"></span>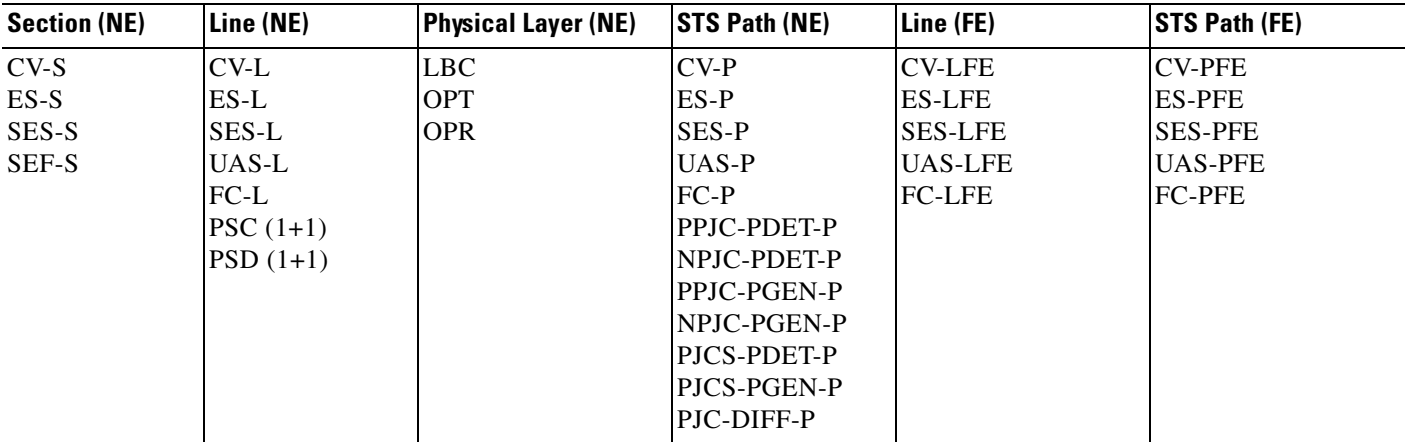

# <span id="page-51-0"></span>**15.9 Performance Monitoring for Storage Access Networking Cards**

The following sections define PM parameters and definitions for the SAN card, also known as the FC\_MR-4 or Fibre Channel card.

 $\mathbf I$ 

CTC provides FC\_MR-4 performance information, including line-level parameters, port bandwidth consumption, and historical statistics. The FC\_MR-4 card performance information is divided into the Statistics, Utilization, and History tabbed windows within the card view Performance tab window.

### **15.9.1 FC\_MR-4 Statistics Window**

The Statistics window lists parameters at the line level. The Statistics window provides buttons to change the statistical values shown. The Baseline button resets the displayed statistics values to zero. The Refresh button manually refreshes statistics. Auto-Refresh sets a time interval at which automatic refresh occurs. The Statistics window also has a Clear button. The Clear button sets the values on the card to zero. All counters on the card are cleared. [Table 15-28](#page-52-0) defines the FC\_MR-4 card statistics parameters.

<span id="page-52-0"></span>

| <b>Parameter</b>             | <b>Definition</b>                                                                                                    |
|------------------------------|----------------------------------------------------------------------------------------------------|
| Time Last Cleared            | Time stamp indicating the time at which the statistics were last<br>reset.                                                                                                    |
| <b>Link Status</b>           | Indicates whether the Fibre Channel link is receiving a valid Fibre<br>Channel signal (carrier) from the attached Fibre Channel device;<br>up means present, and down means not present.                                                                      |
| ifInOctets                   | Number of bytes received without error for the Fibre Channel<br>payload.                                                                                                    |
| rxTotalPkts                  | Number of Fibre Channel frames received without errors.                                                                                                    |
| ifInDiscards                 | Number of inbound packets that were chosen to be discarded even<br>though no errors had been detected to prevent their being<br>deliverable to a higher-layer protocol. One possible reason for<br>discarding such a packet could be to free up buffer space. |
| ifInErrors                   | Sum of frames that are oversized, undersized, or with cyclic<br>redundancy check (CRC) error.                                                                                                    |
| <i>ifOutOctets</i>           | Number of bytes transmitted without error for the Fibre Channel<br>payload.                                                                                                    |
| txTotalPkts                  | Number of Fibre Channel frames transmitted without errors.                                                                                                    |
| ifOutDiscards                | Number of outbound packets which were chosen to be discarded<br>even though no errors had been detected to prevent their<br>transmission. A possible reason for discarding such packets could<br>be to free up buffer space.                                  |
| gfpStatsRxSBitErrors         | Number of single bit errors in core header error check (CHEC).                                                                                                    |
| gfpStatsRxMBitErrors         | Number of multiple bit errors in CHEC.                                                                                                    |
| gfpStatsRxTypeInvalid        | Number of invalid generic framing procedure (GFP) type field<br>received. This includes unexpected user payload identifier (UPI)<br>type and also errors in CHEC.                                                                                             |
| gfpStatsRxSblkCRCErrors      | Number of super block CRC errors.                                                                                                    |
| gfpStatsRoundTripLatencyUSec | Round trip delay for the end-to-end Fibre Channel transport in<br>milli seconds.                                                                                                    |

*Table 15-28 FC\_MR-4 Statistics Window*

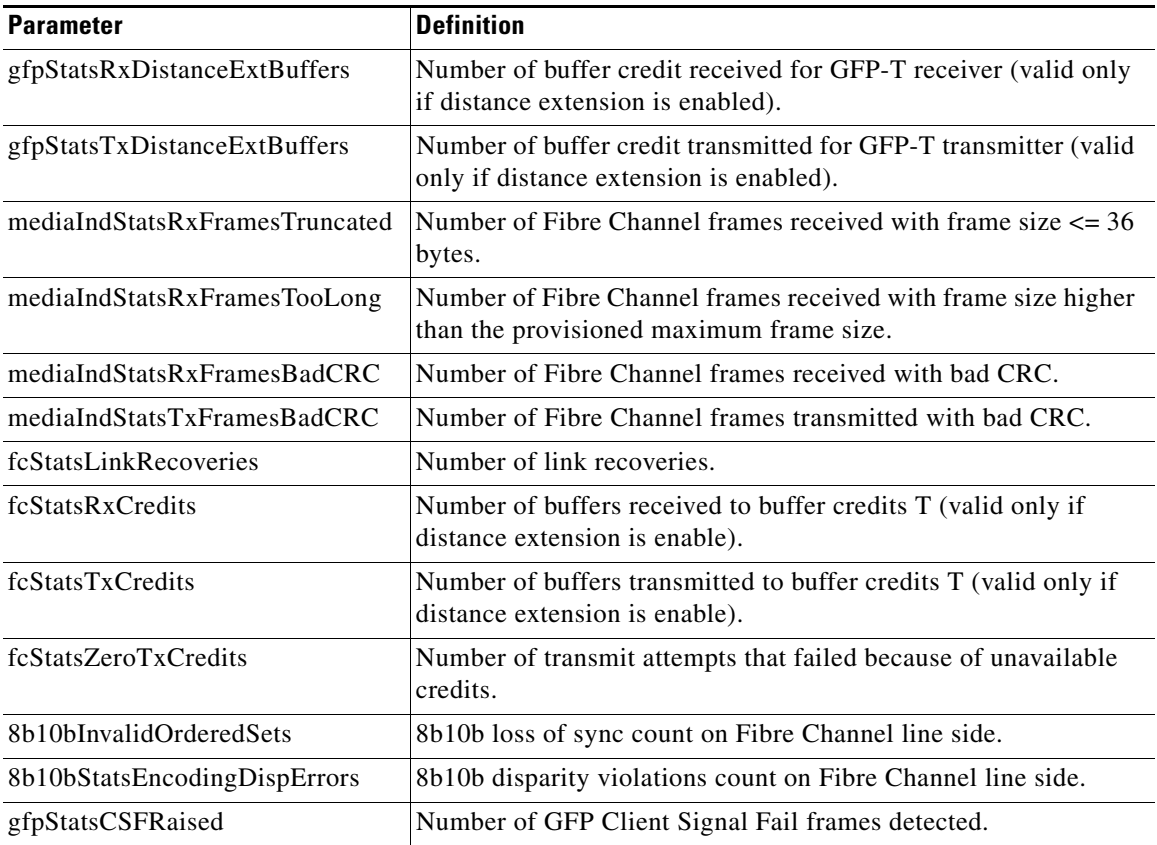

### **15.9.2 FC\_MR-4 Utilization Window**

The Utilization window shows the percentage of Tx and Rx line bandwidth used by the ports during consecutive time segments. The Utilization window provides an Interval drop-down list that enables you to set time intervals of 1 minute, 15 minutes, 1 hour, and 1 day. Line utilization is calculated with the following formulas:

 $Rx = (inOctets + inPkts * 24) * 8 / 100\%$  interval \* maxBaseRate

 $Tx = (outOctets + outPkts * 24) * 8 / 100% interval * maxBaseRate$ 

The interval is defined in seconds. The maxBaseRate is defined by raw bits per second in one direction for the port (that is, 1 Gbps or 2 Gbps). The maxBaseRate for FC\_MR-4 cards is shown in [Table 15-29.](#page-53-0)

<span id="page-53-0"></span>*Table 15-29 maxBaseRate for STS Circuits*

| <b>STS</b> | <b>ImaxBaseRate</b> |
|------------|---------------------|
| STS-24     | 850000000           |
| STS-48     | 850000000 x $2^1$   |

1. For 1 Gbps of bit rate being transported, there are only 850 Mbps of actual data because of 8b->10b conversion. Similarly, for 2 Gbps of bit rate being transported, there are only 1700 Mbps (850 Mbps x 2) of actual data.

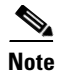

**Note** Line utilization numbers express the average of ingress and egress traffic as a percentage of capacity.

## <span id="page-54-0"></span>**15.9.3 FC\_MR-4 History Window**

The History window lists past FC\_MR-4 statistics for the previous time intervals. Depending on the selected time interval, the History window displays the statistics for each port for the number of previous time intervals as shown in [Table 15-30](#page-54-0). The listed parameters are defined in [Table 15-28 on page 15-53](#page-52-0).

| <b>Time Interval</b> | <b>Number of Intervals Displayed</b> |
|----------------------|--------------------------------------|
| 1 minute             | 60 previous time intervals           |
| 15 minutes           | 32 previous time intervals           |
| 1 hour               | 24 previous time intervals           |
| $1$ day $(24$ hours) | 7 previous time intervals            |

*Table 15-30 FC\_MR-4 History Statistics per Time Interval*

 $\blacksquare$